Southampton

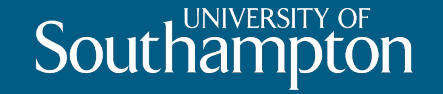

# Logging and Recovery

COMP3211 Advanced Databases

Dr Nicholas Gibbins - nmg@ecs.soton.ac.uk 2020-2021

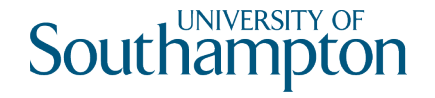

# Durability

Once a database is changed and committed, changes should not be lost because of failure

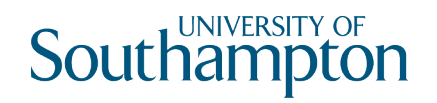

### input(X)

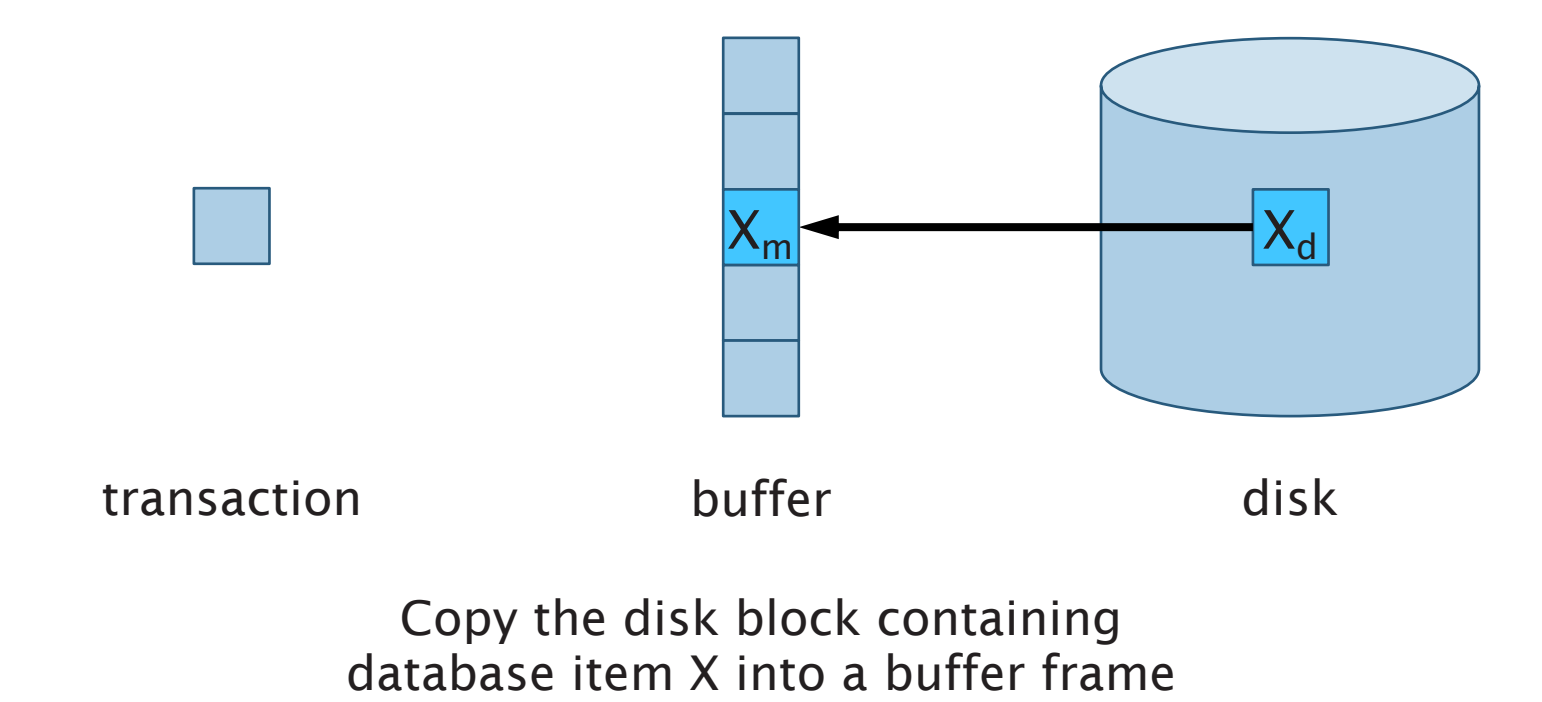

4

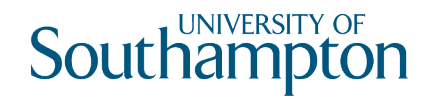

#### read(X)

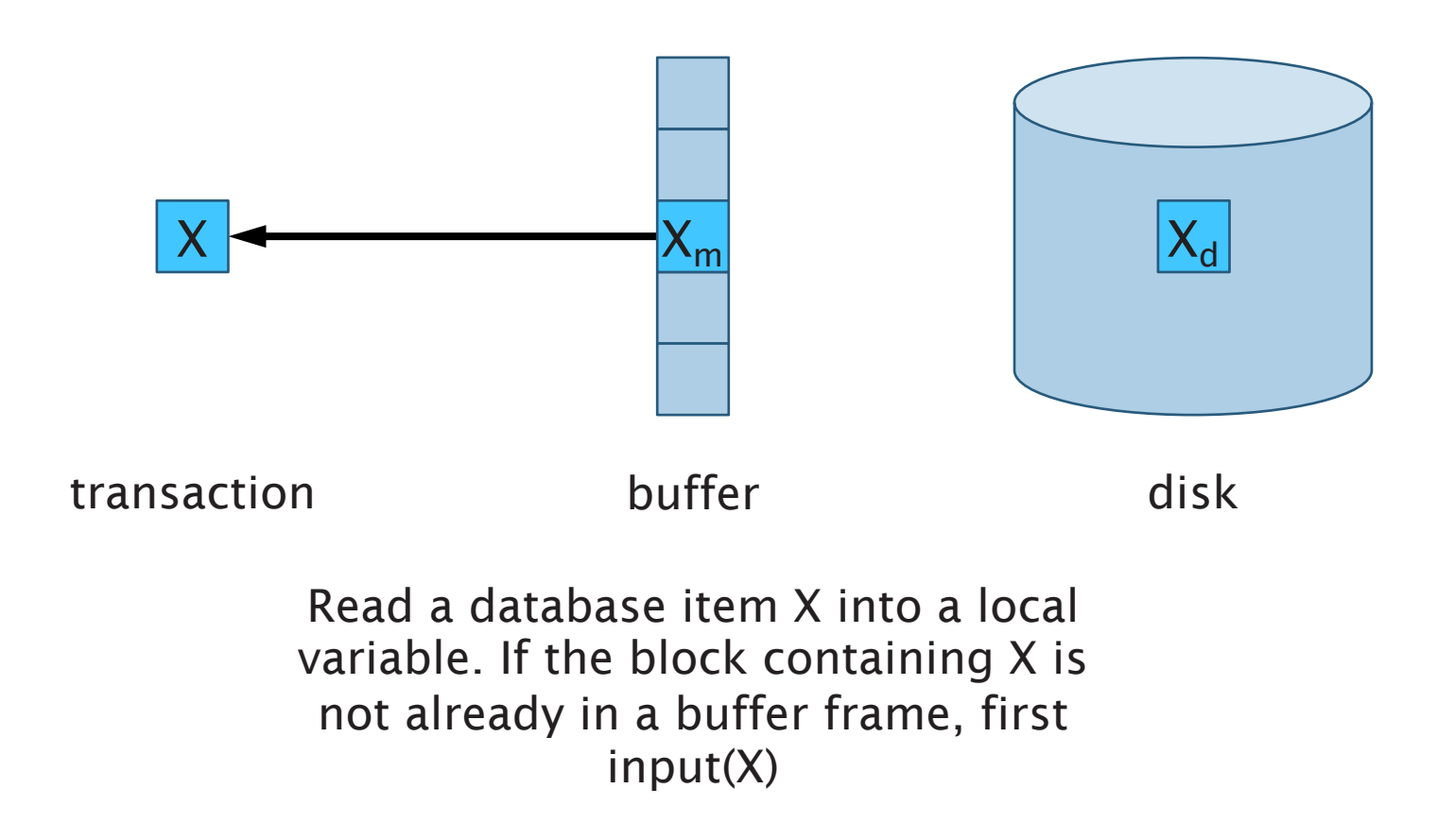

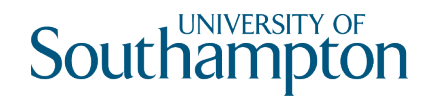

#### write(X)

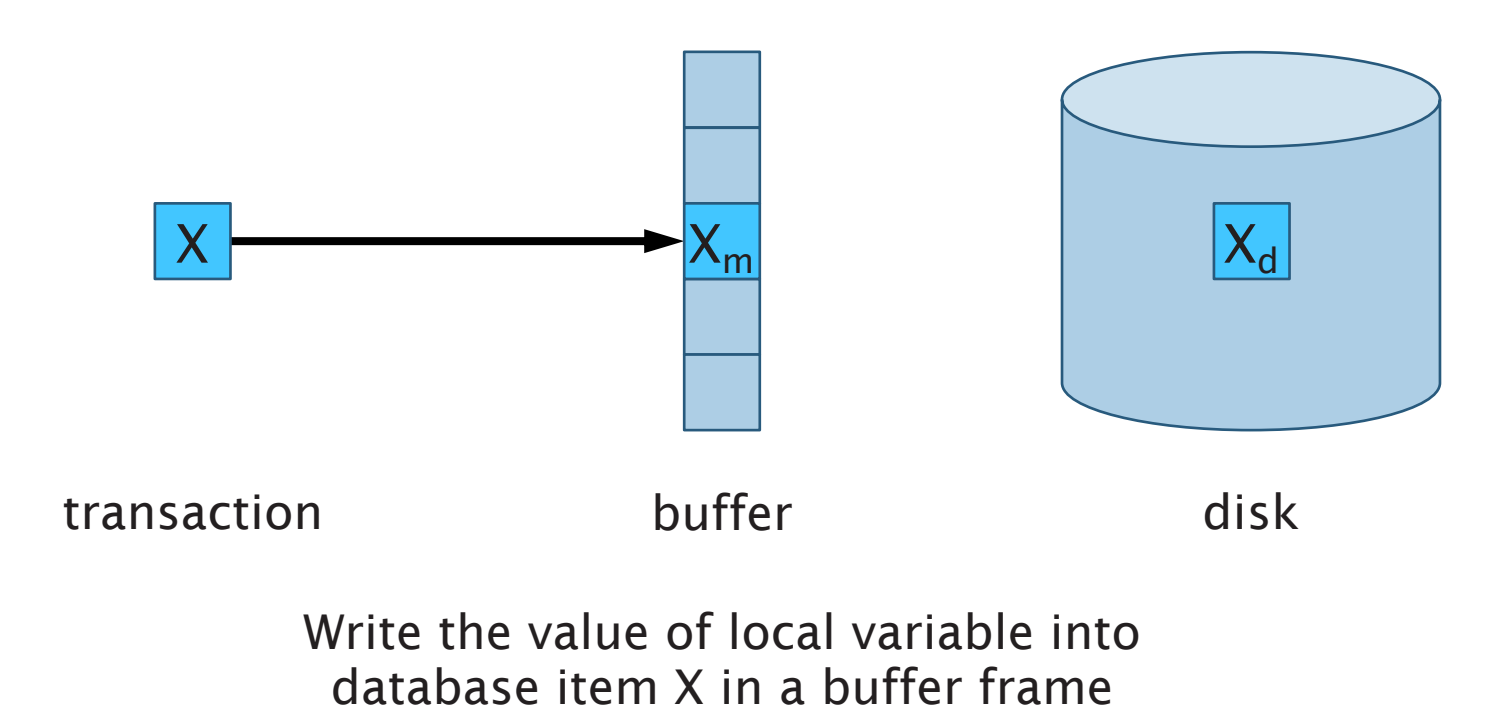

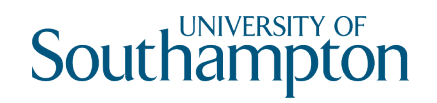

#### output(X)

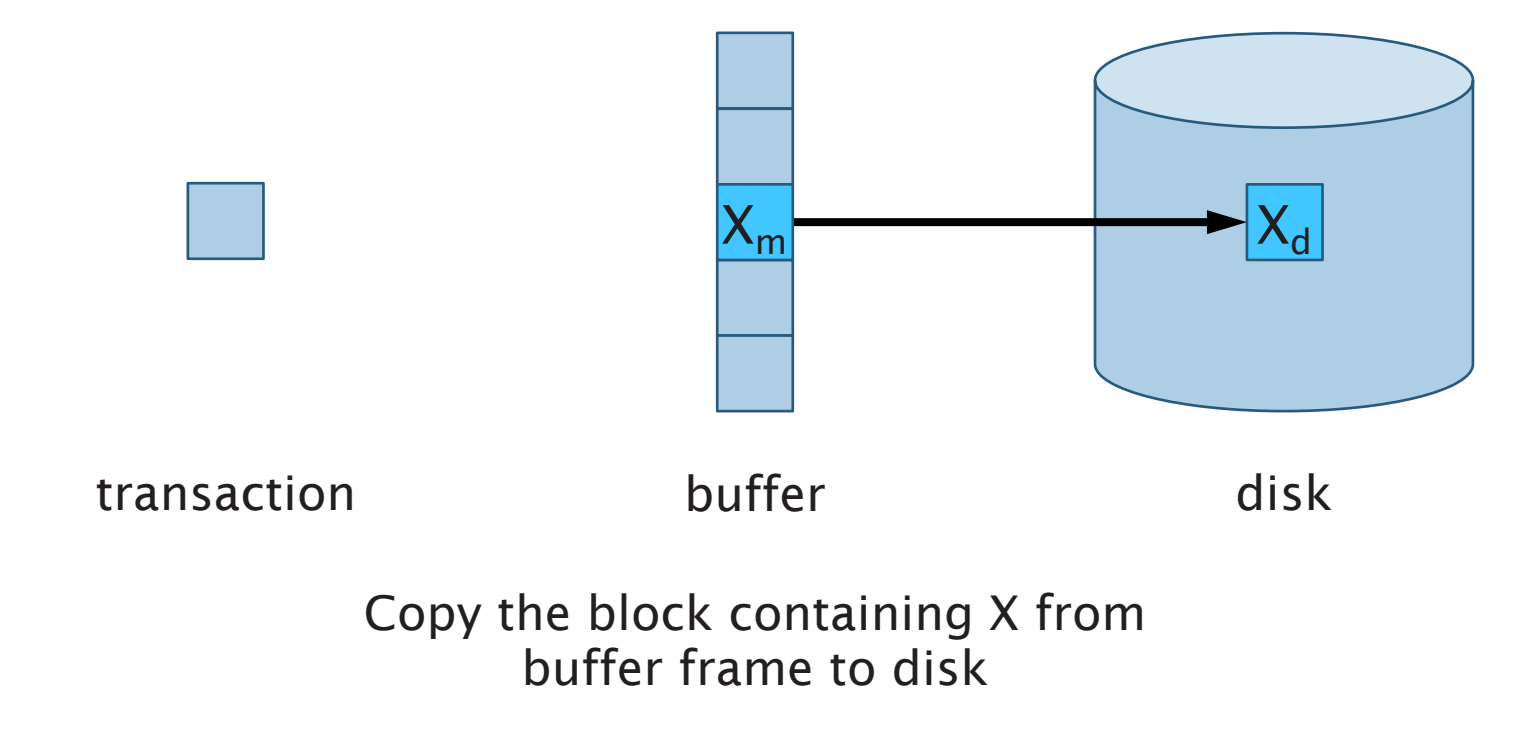

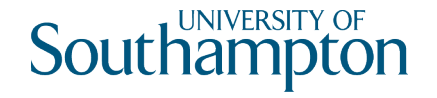

### Expanded Transaction

read(X)

 $X := X - 10$ 

write(X)

read(Y)

 $Y := Y + 10$ 

write(Y)

output(X)

output(Y)

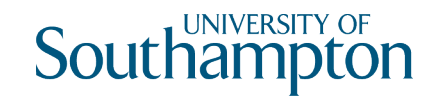

#### **Action**  $X$  Y  $X_m$  Y<sub>m</sub>  $X_d$  Y<sub>d</sub> Log 20 50

 $9$ 

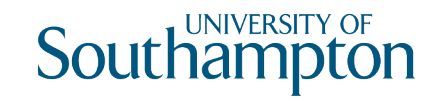

#### **Action**  $X$  Y  $X_m$  Y<sub>m</sub>  $X_d$  Y<sub>d</sub> Log 20 50  $-20$   $-20$  50  $read(X)$  $20 -$

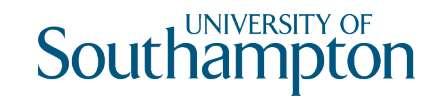

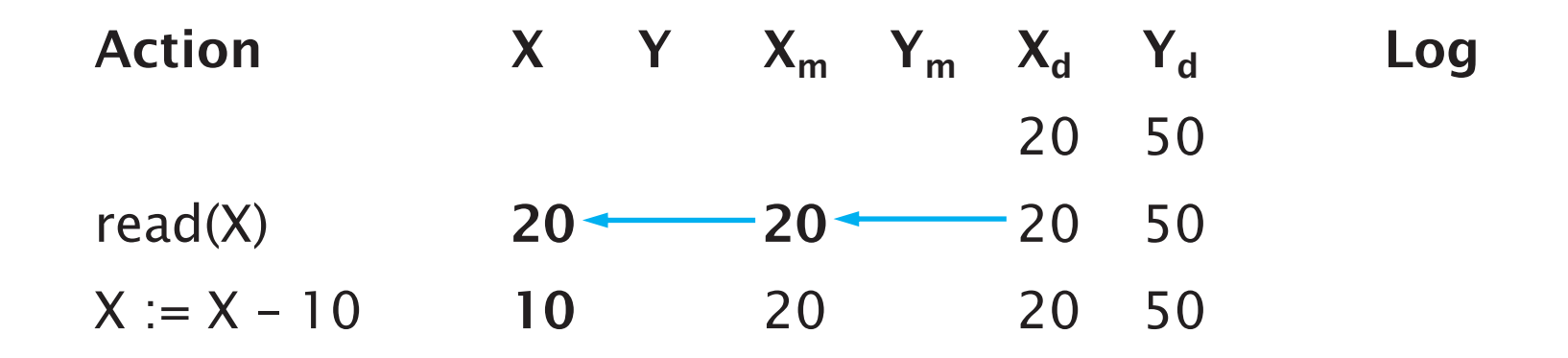

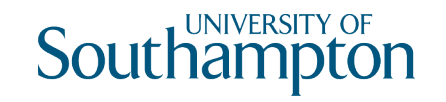

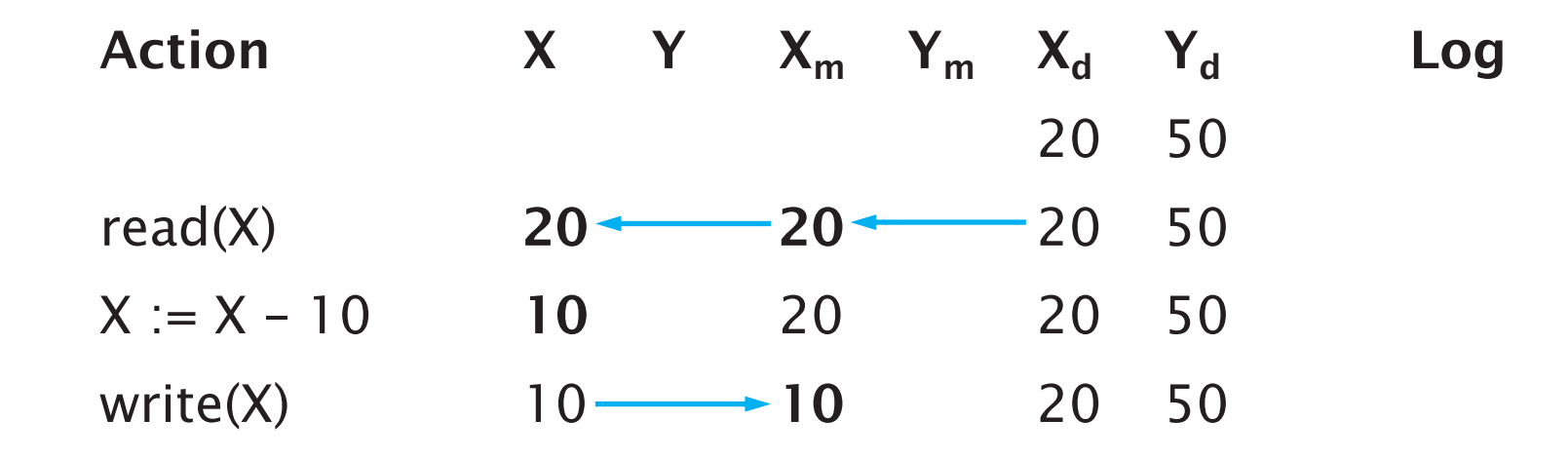

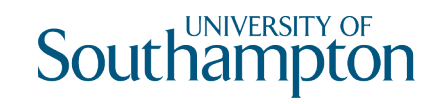

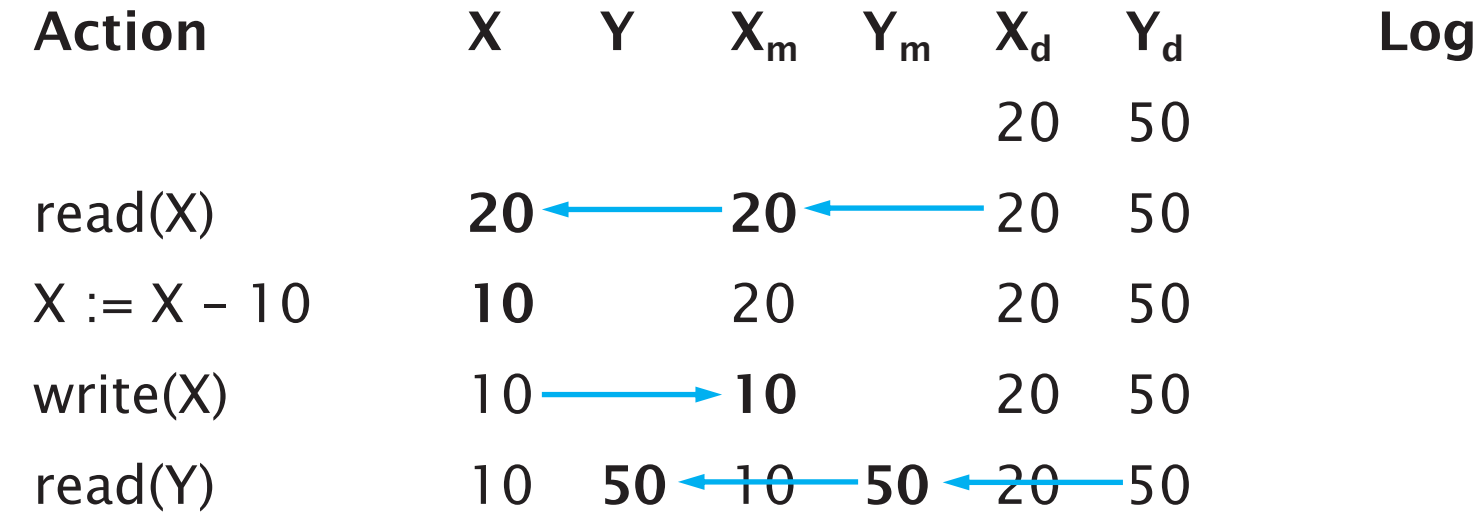

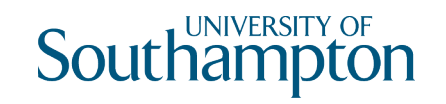

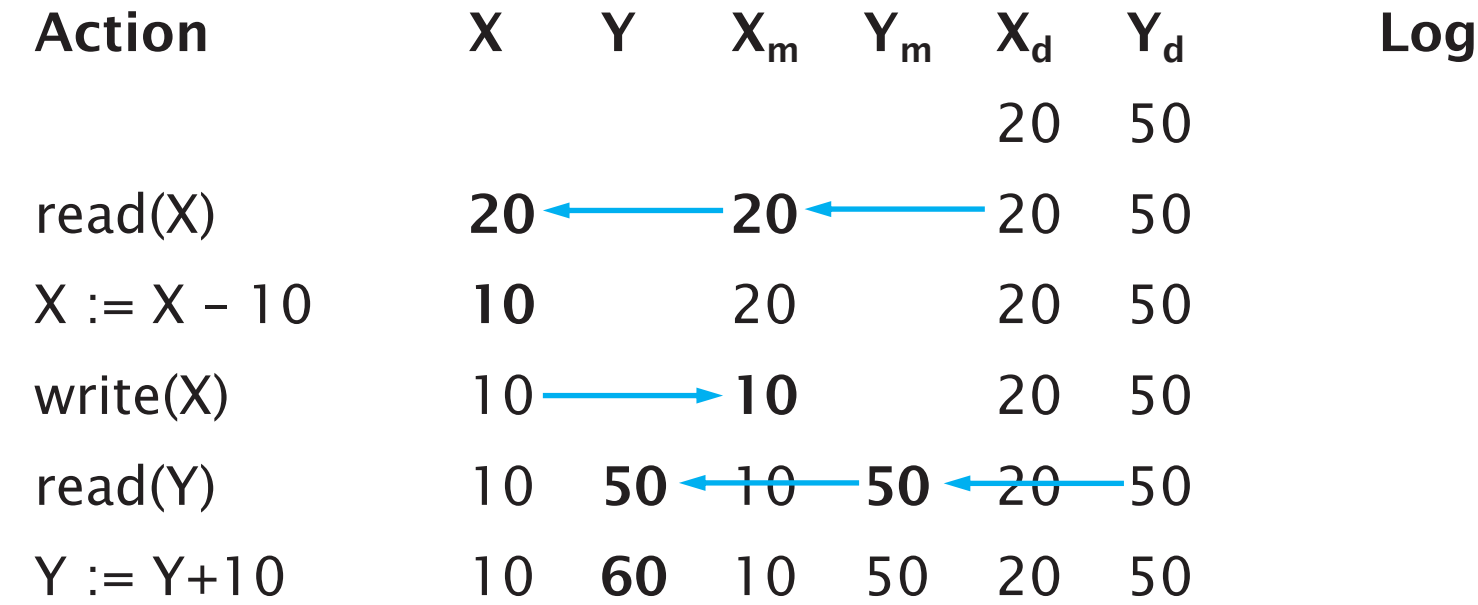

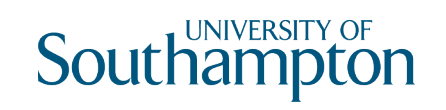

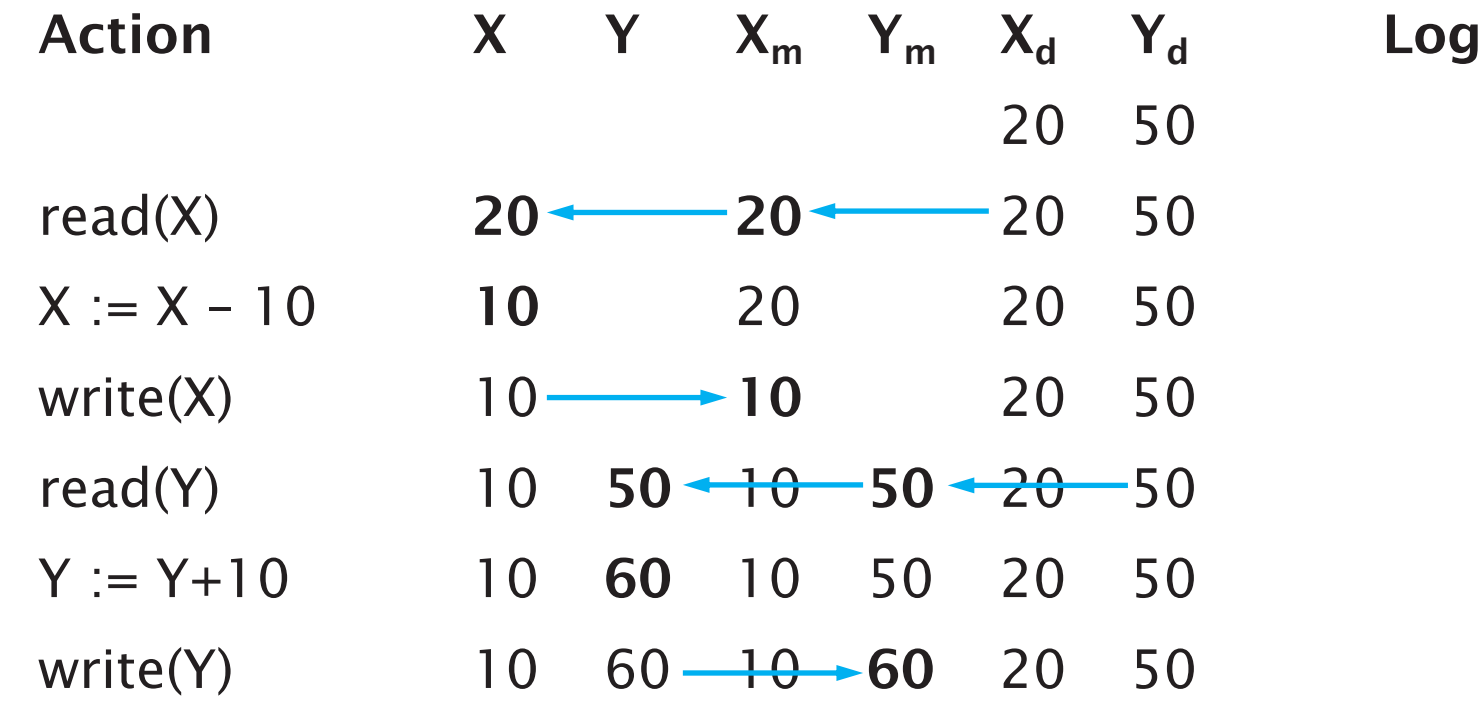

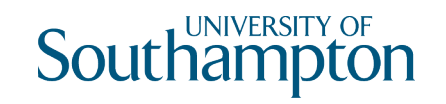

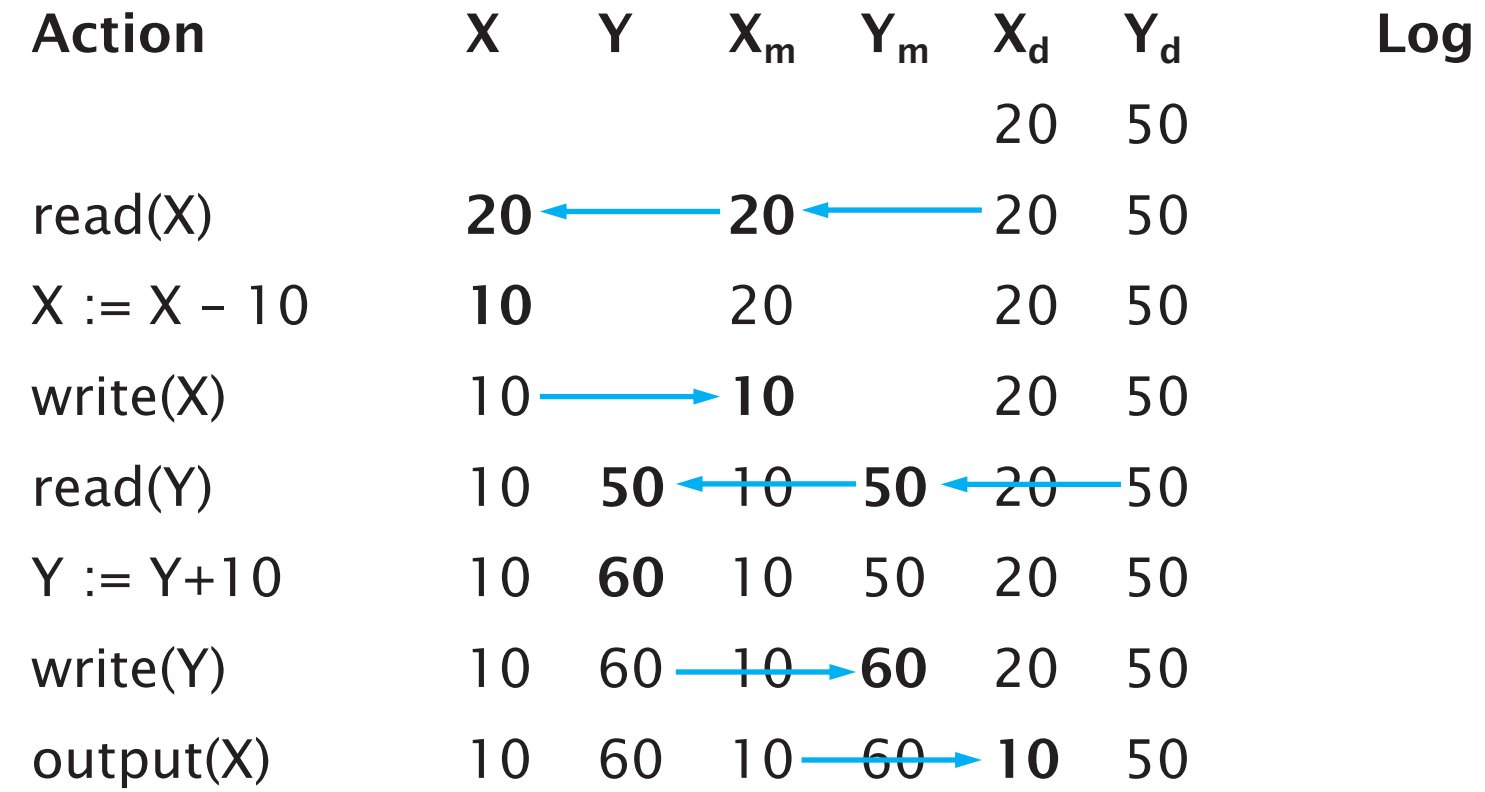

16

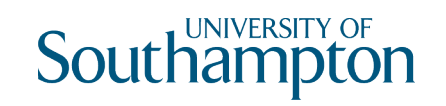

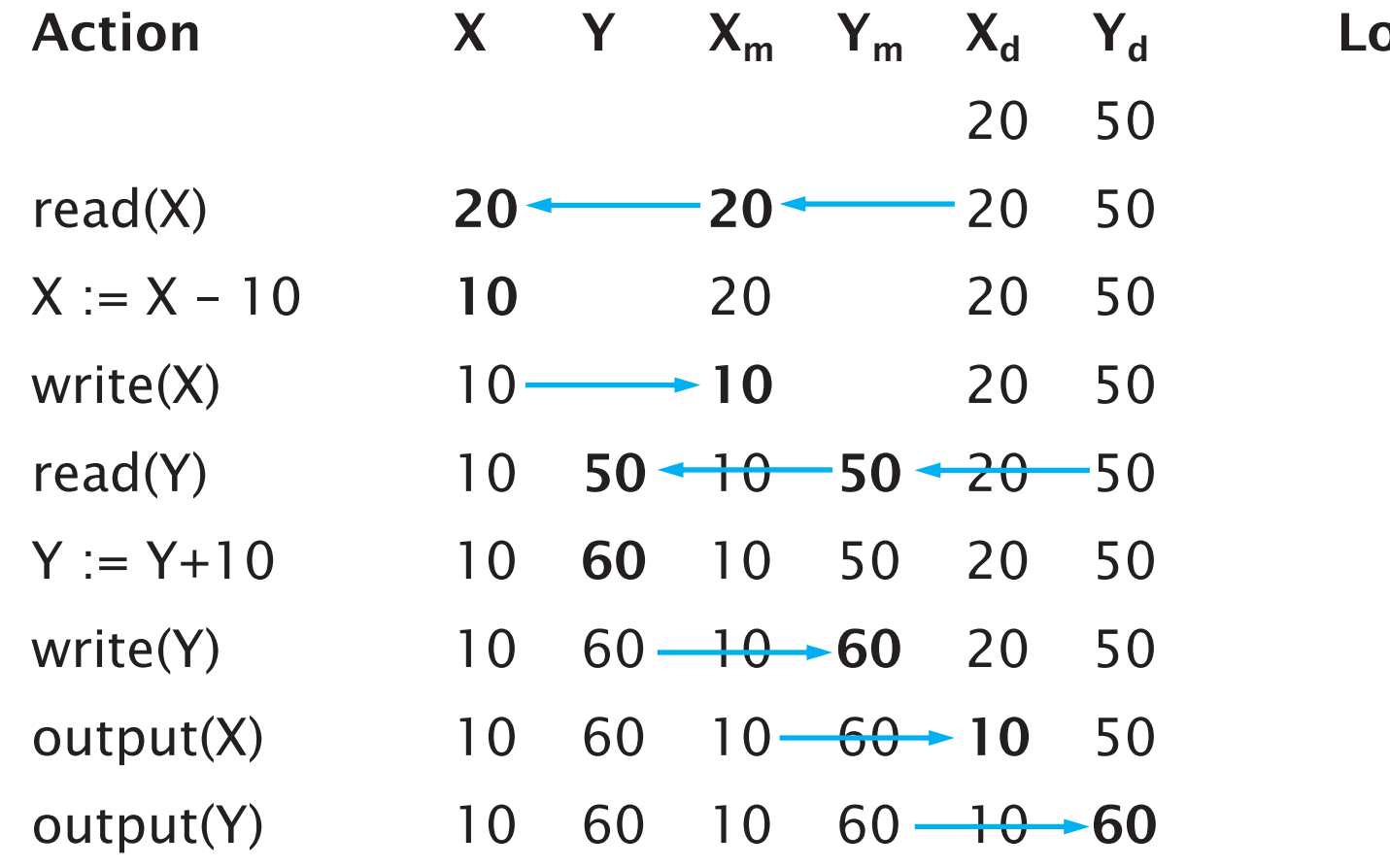

og

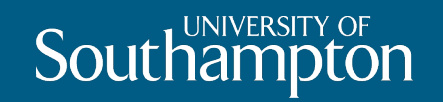

# Logging

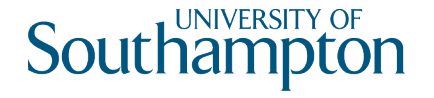

# Logging

Main approach to recovering from a system crash relies on a persistent record of changes made during a transaction

Append-only files used by log manager to record events

Three main approaches to logging:

- Undo Logging
- Redo Logging
- Undo/Redo Logging

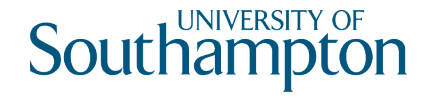

## Log Records

<start *T*> Transaction T has started execution

#### <commit *T*>

Transaction T has completed successfully and will make no further changes to database items

#### <abort *T*>

Transaction T could not complete successfully. No changes made by T will be copied to disk.

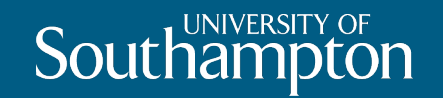

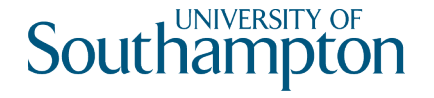

Repair a database following a system crash by undoing the effects of transactions that were incomplete at the time of the crash

Introduces a new record type to record changes:

 $\langle$ T, X, old $>$ Transaction T has changed database item X from its old value

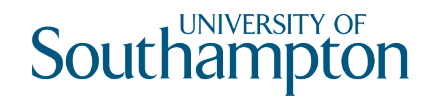

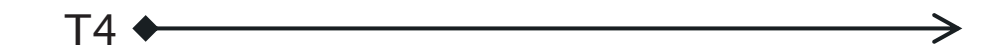

time

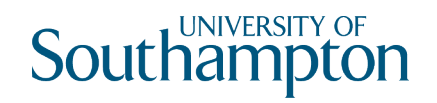

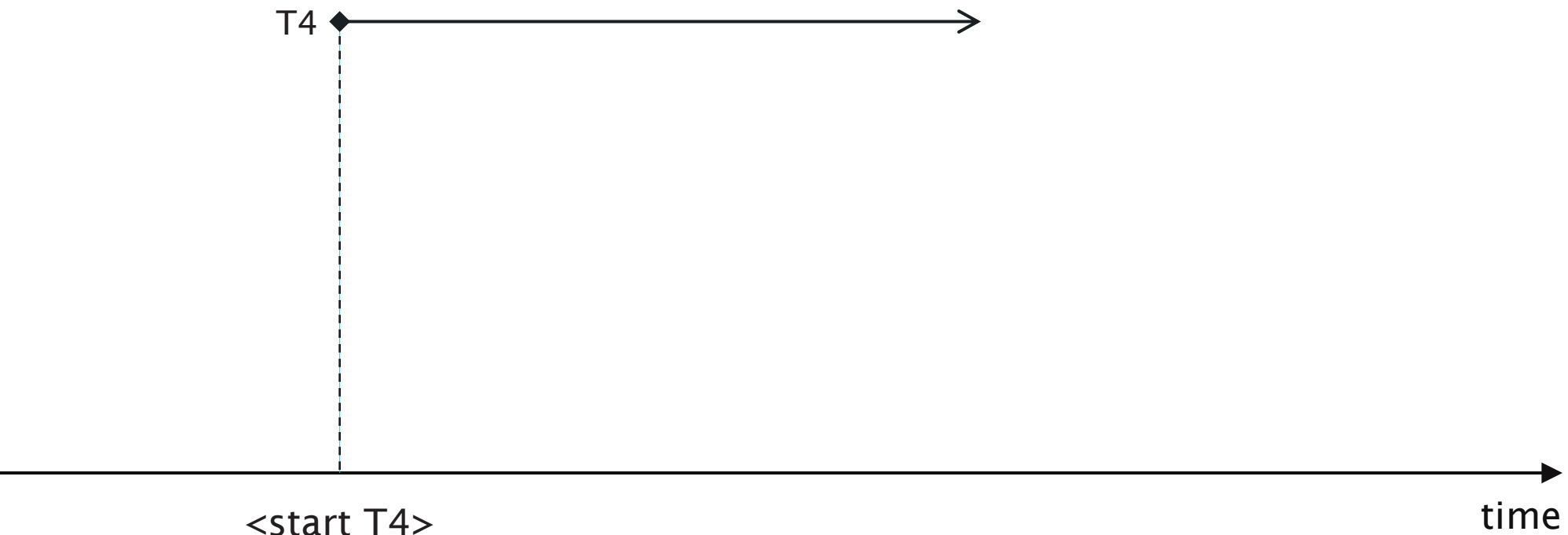

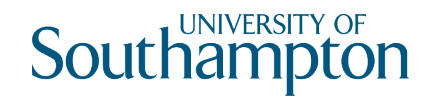

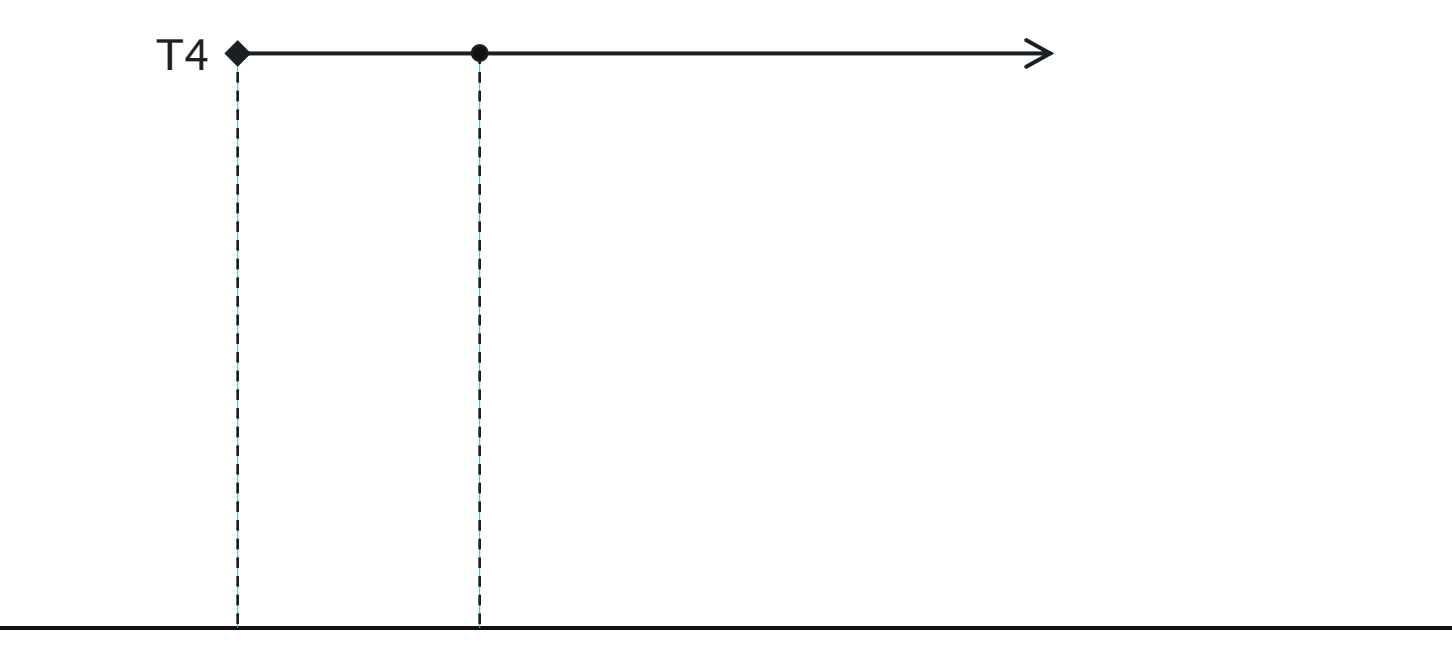

 $\text{1}$  <start T4>  $\text{1}$  <T4 ...>

time

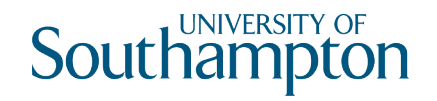

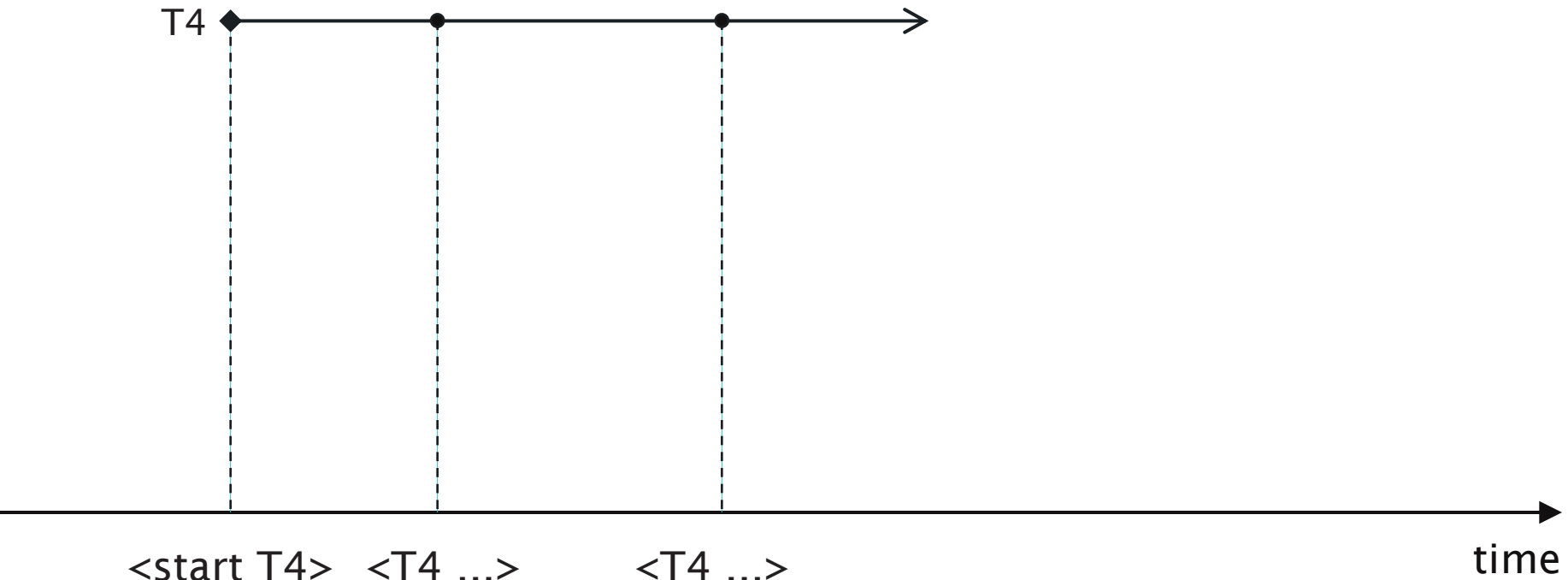

<start T4> <T4 ...> <T4 ...>

26

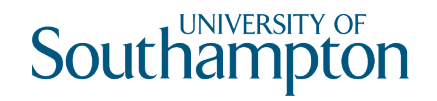

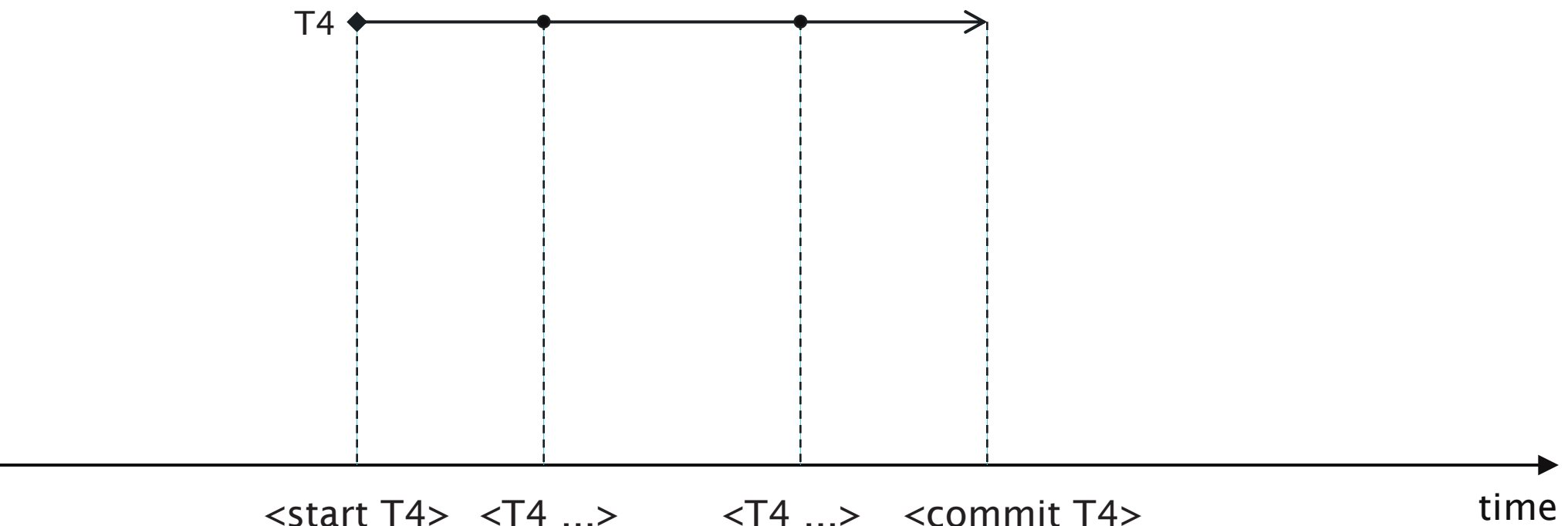

 $\left\langle \text{start } T4 \right\rangle \left\langle \text{T4} ... \right\rangle \qquad \left\langle T4 ... \right\rangle \qquad \left\langle \text{commit } T4 \right\rangle$ 

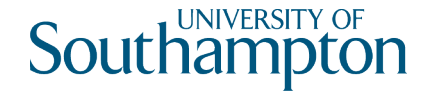

# Undo Logging Rules

U1: If transaction T modifies database item X, then a log record of the form  $\leq$ T, X, old> must be written to disk **before** the new value of X is output to disk

U2: If a transaction T commits, then its <commit T> log record must be written to disk only after all database items changed by T have been output to disk (but then as soon as possible)

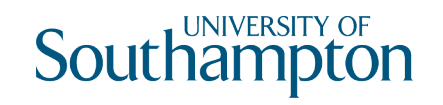

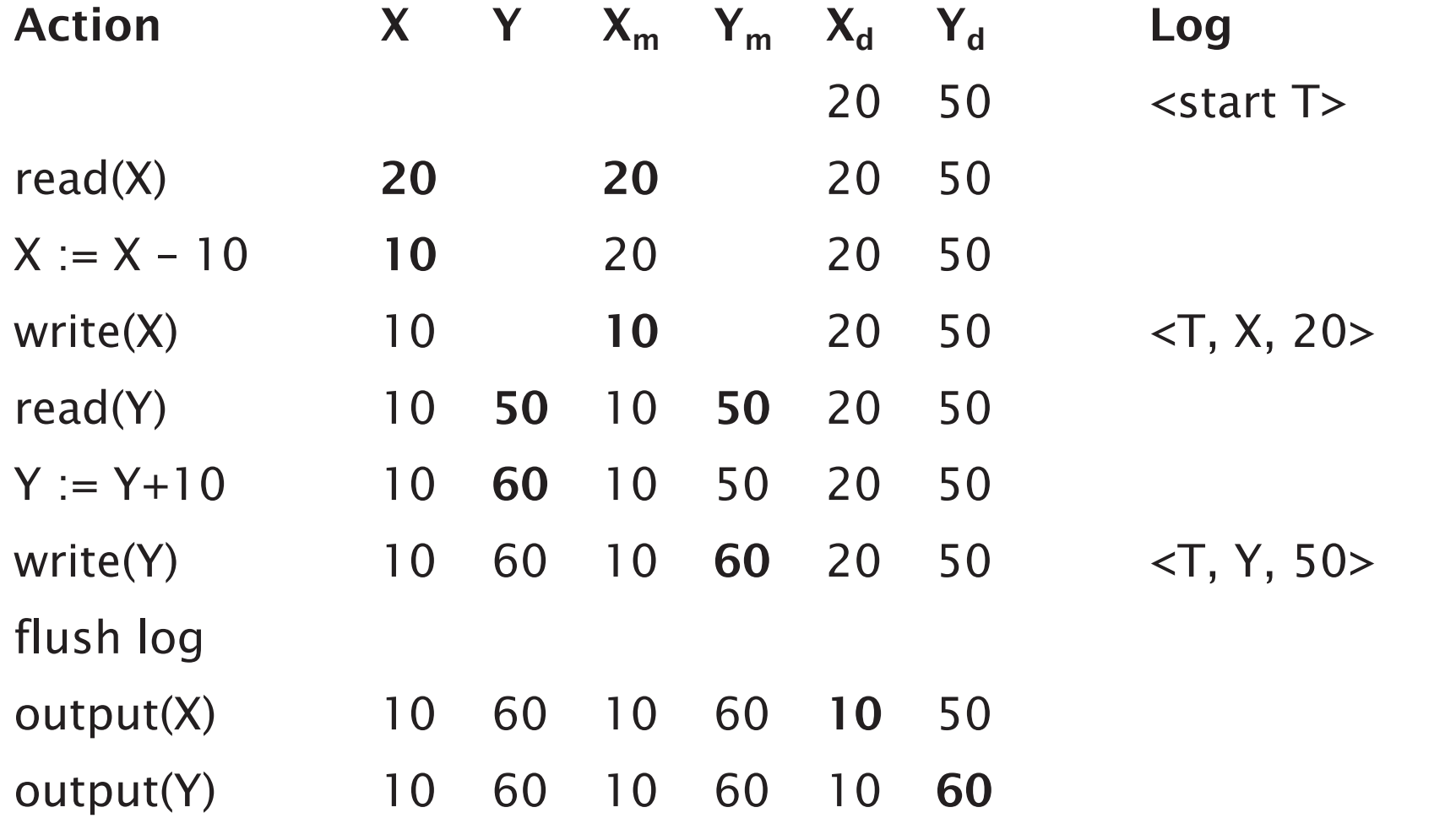

<commit T>

flush log

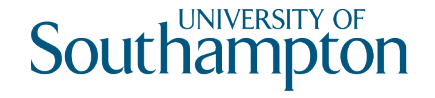

### Recovery with Undo Logging

```
foreach log entry (T, X, o]d>, scanning backwards {
      if <commit T> has been seen {
            do nothing
      } else {
            change the value of X in the database back to old
      }<br>}
}
foreach incomplete transaction T (that was not aborted) {
      write <abort T> to log
}
flush log
```
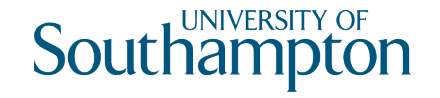

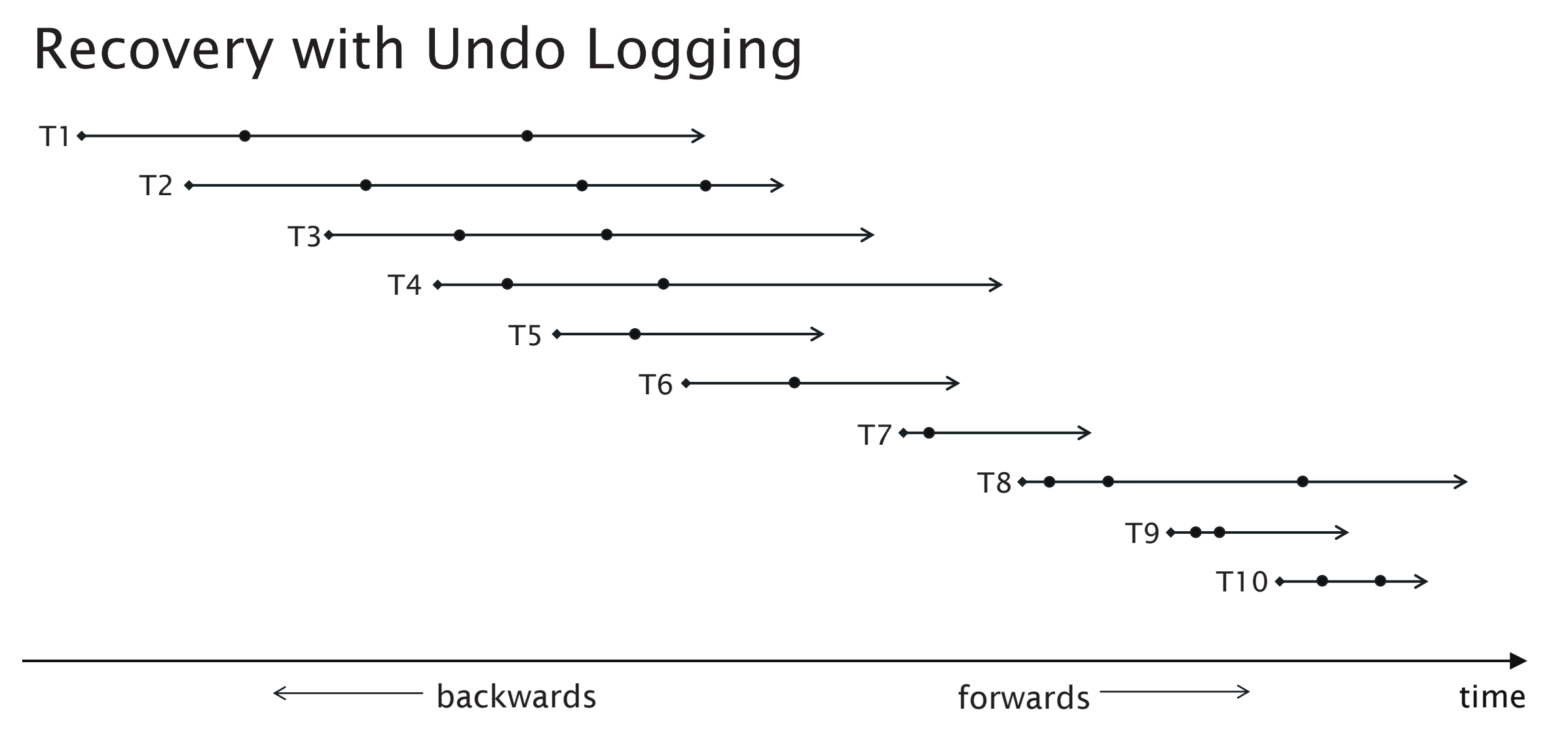

#### 31

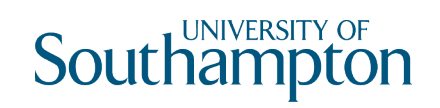

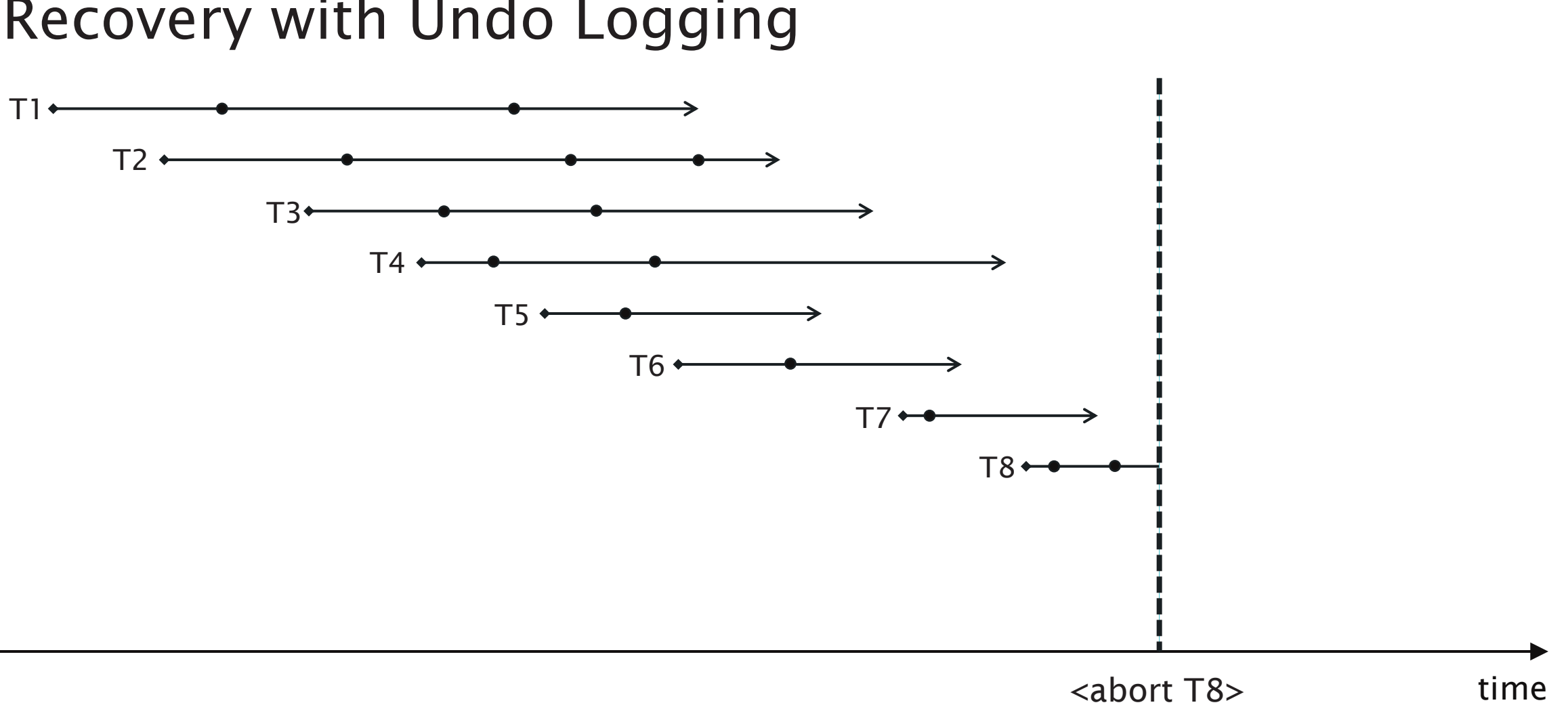

# Recovery with Undo Logging

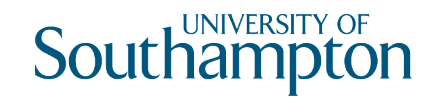

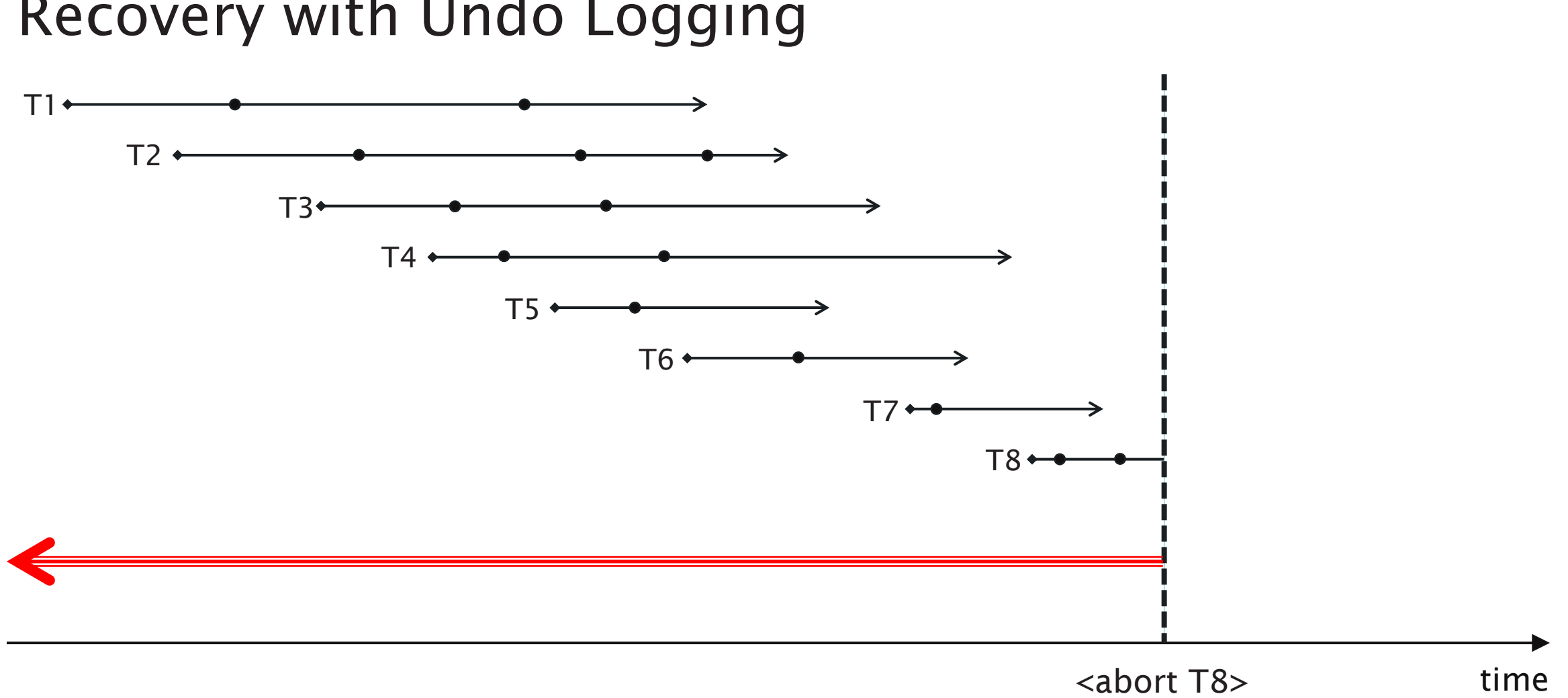

### Recovery with Undo Logging

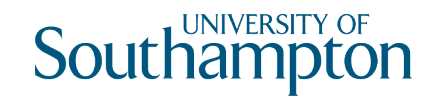

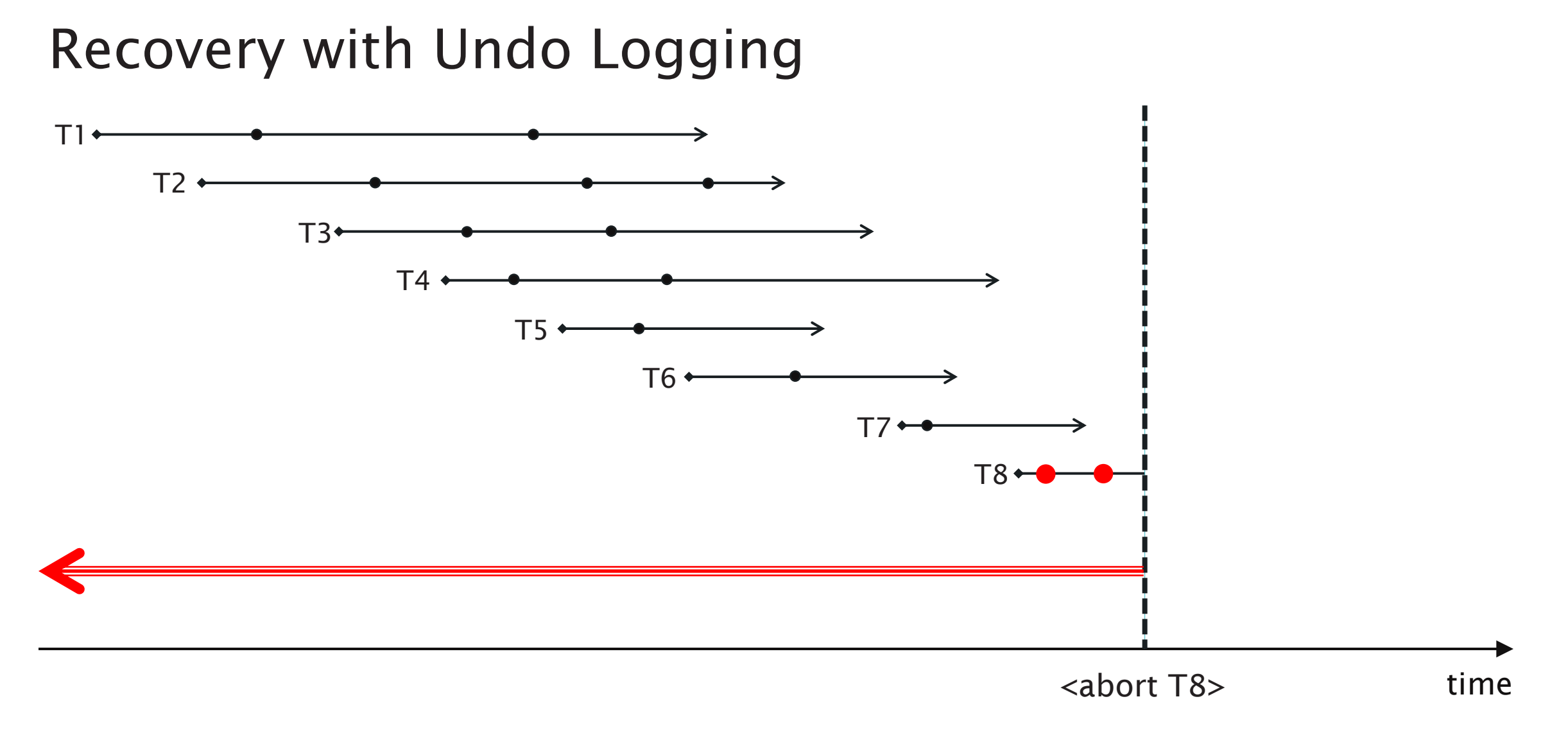

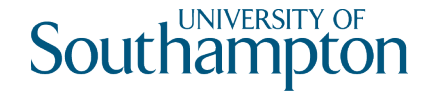

# Undo Logging with Checkpointing

Disadvantage of this approach: we must scan the entire log Introduce a periodic checkpoint in the log

- Before checkpoint, all transactions have committed or aborted
- Only need search backwards through the log to the most recent checkpoint

New log record type:

<ckpt> The database has been checkpointed

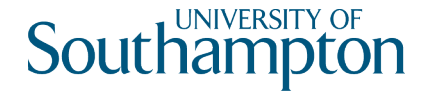

# Checkpointing

- 1. Stop accepting new transactions
- 2. Wait until all active transactions commit/abort and write <commit T>/<abort T> to the log
- 3. flush log
- 4. write <ckpt> to log
- 5. flush log
- 6. Resume accepting transactions
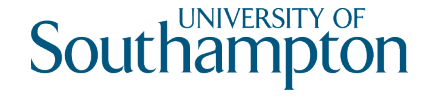

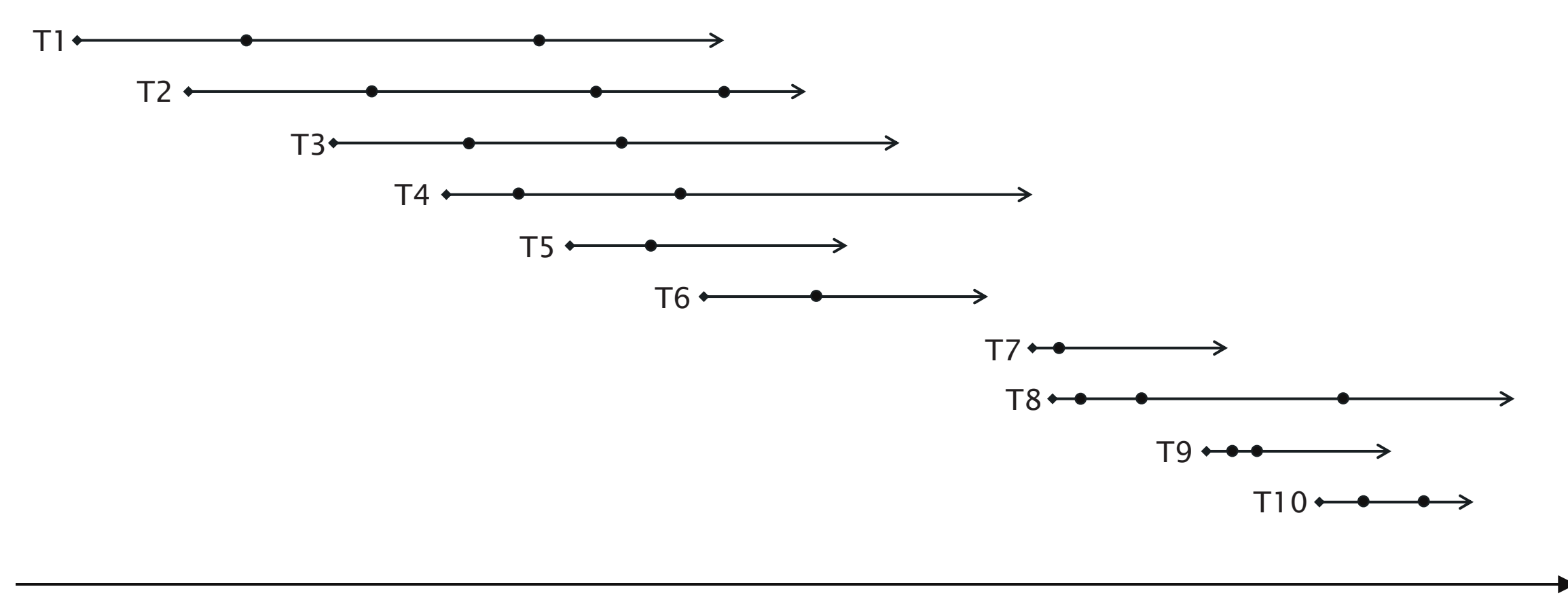

time

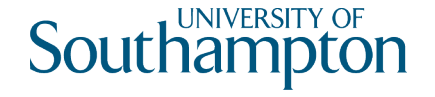

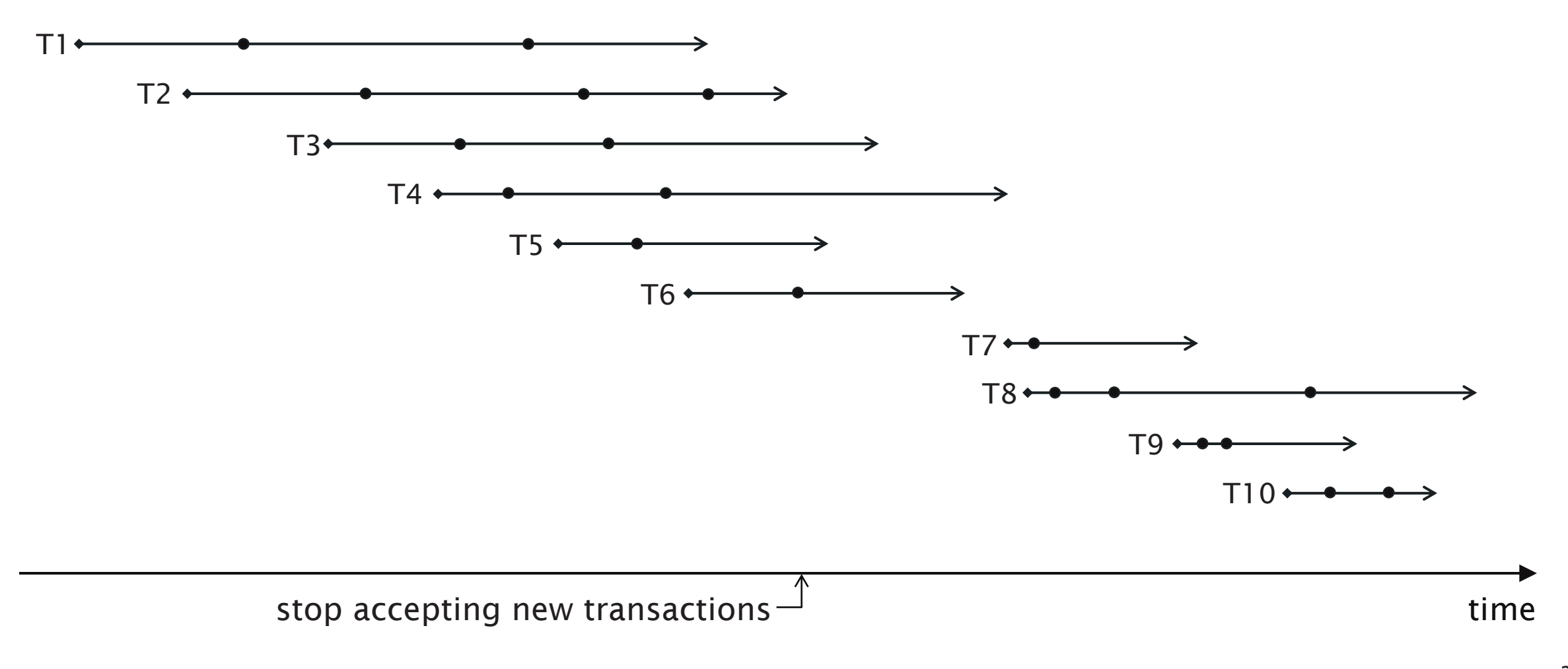

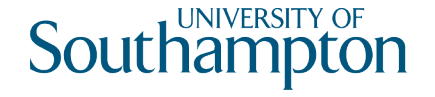

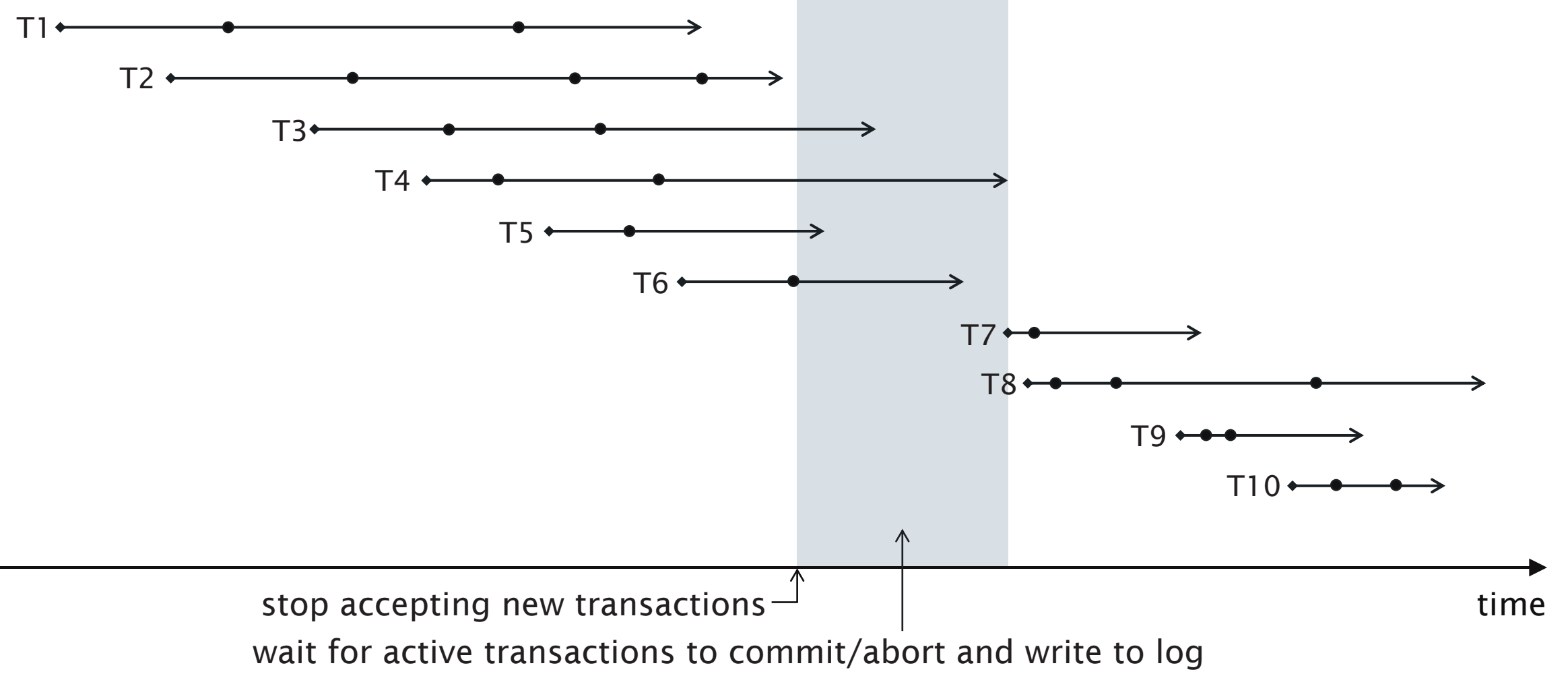

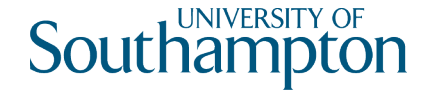

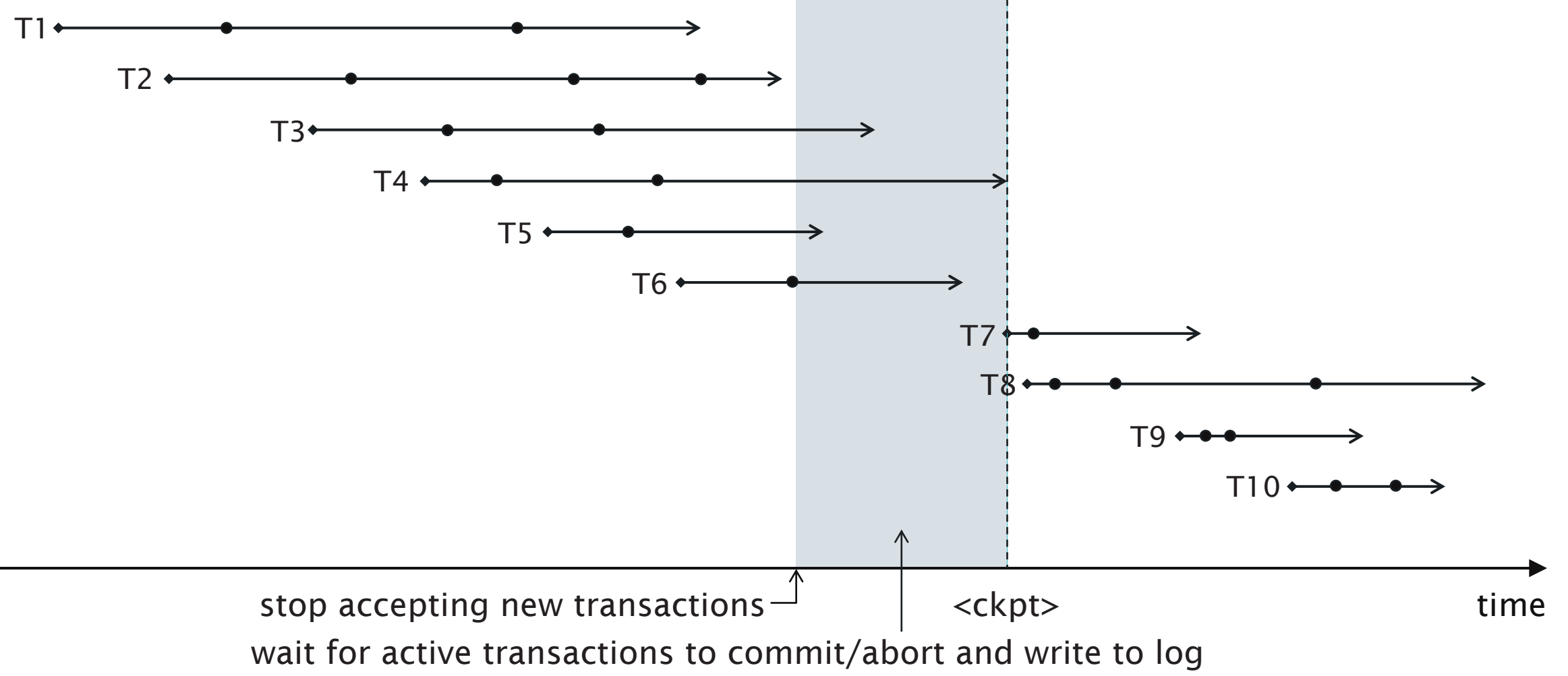

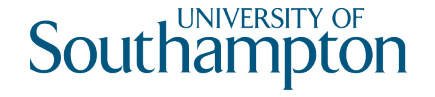

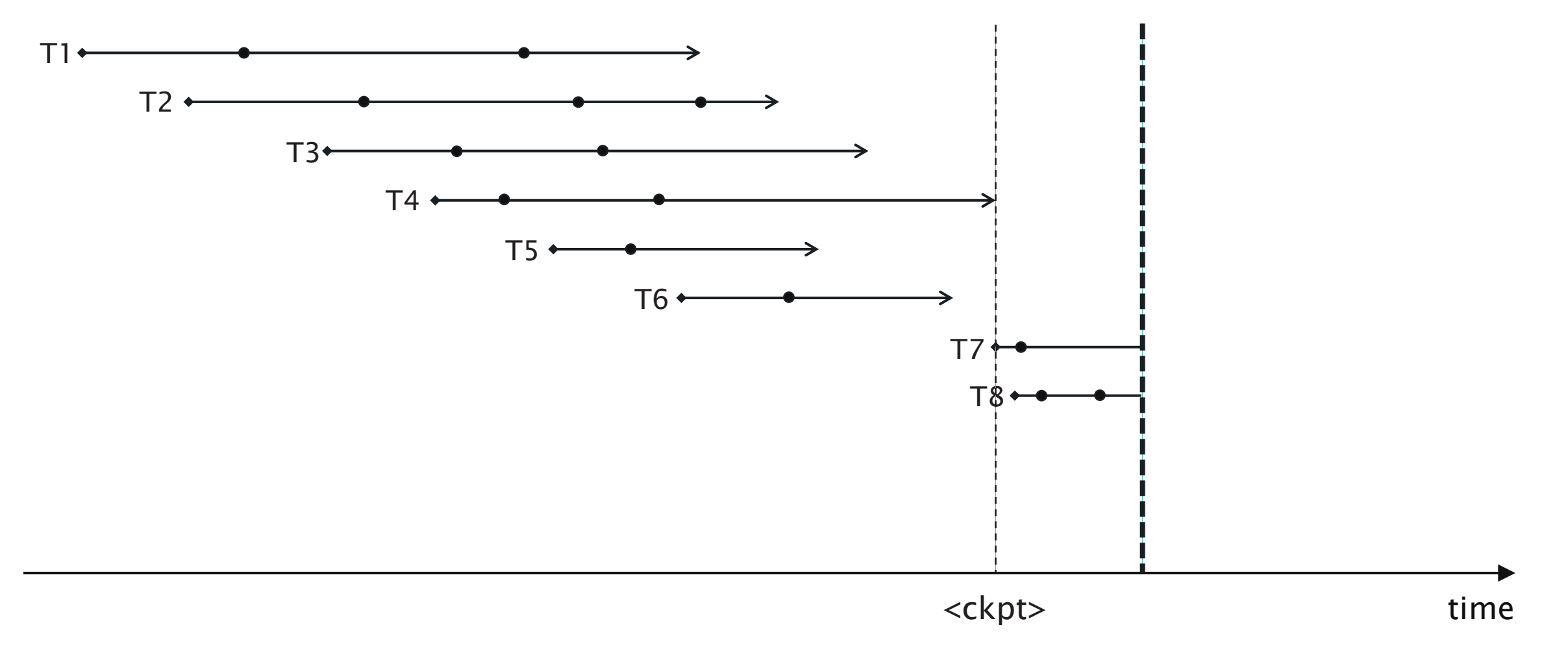

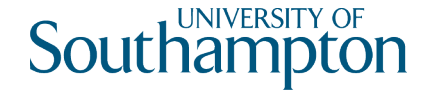

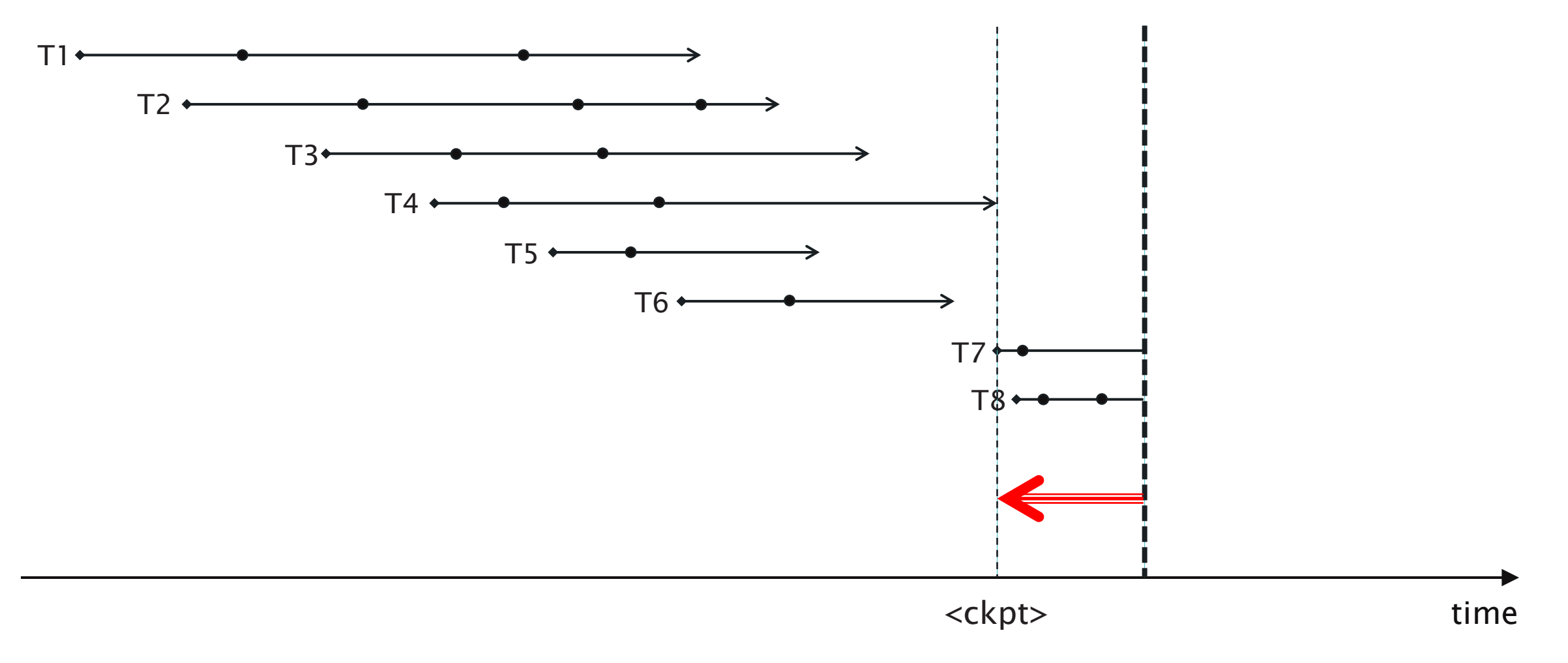

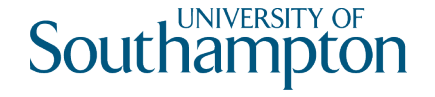

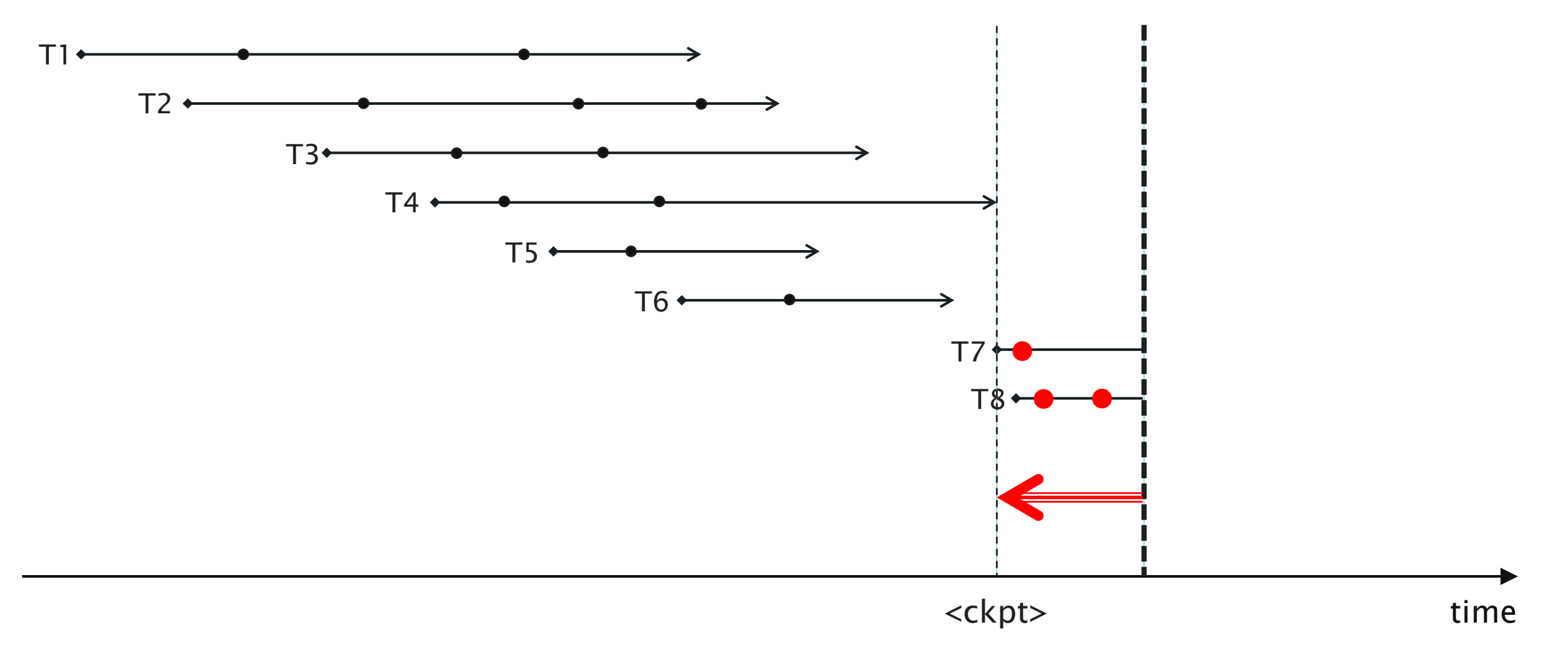

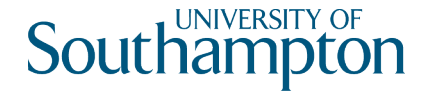

Need to stop transaction processing while checkpointing

- System may appear to stall
- Allow new transactions to enter the system during the checkpoint.

New log record types:

<start ckpt (T1...Tn)> Checkpoint starts. T1...Tn are active transactions that have not yet committed

<end ckpt> Checkpoint ends

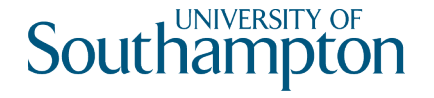

- 1. Write <start ckpt (T1...Tn)> to log and flush log
- 2. Wait until T1..Tn have all committed or aborted
- 3. Write <end ckpt> to log and flush log

Note that new transactions may be started during step 2

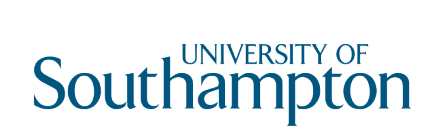

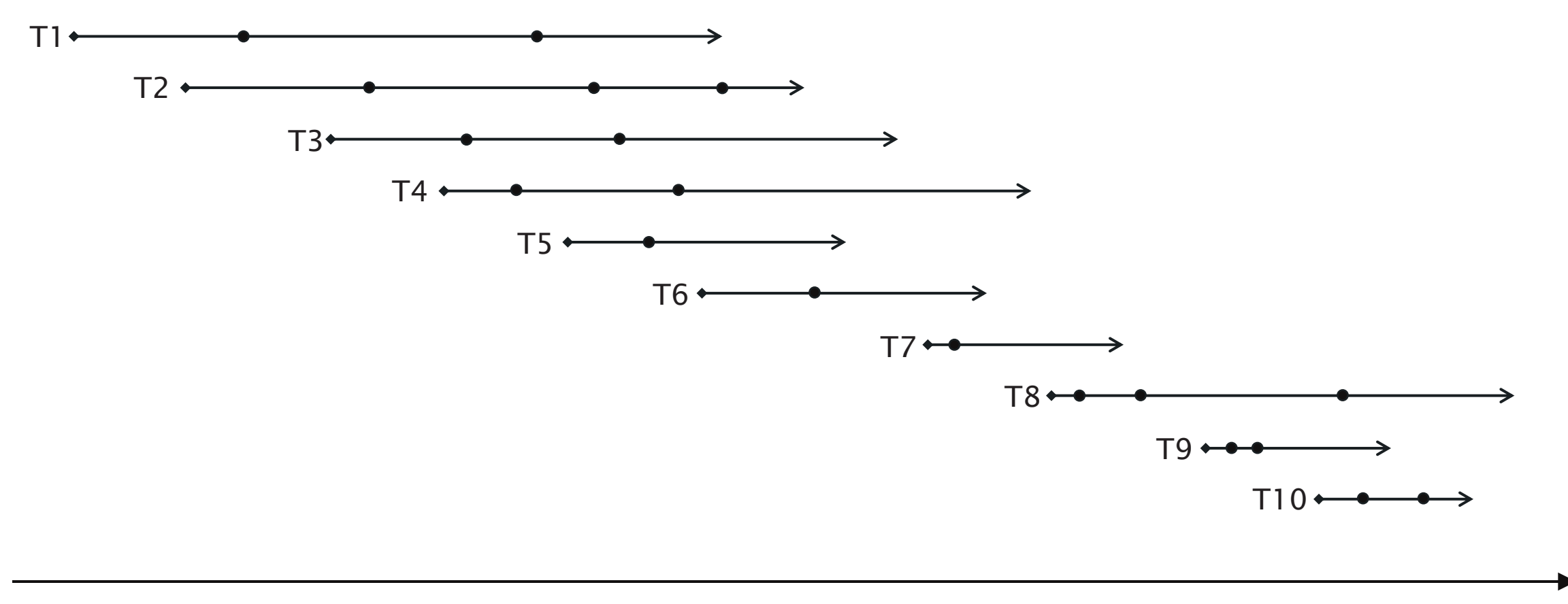

time

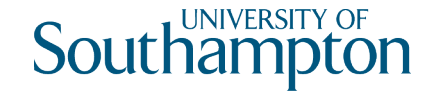

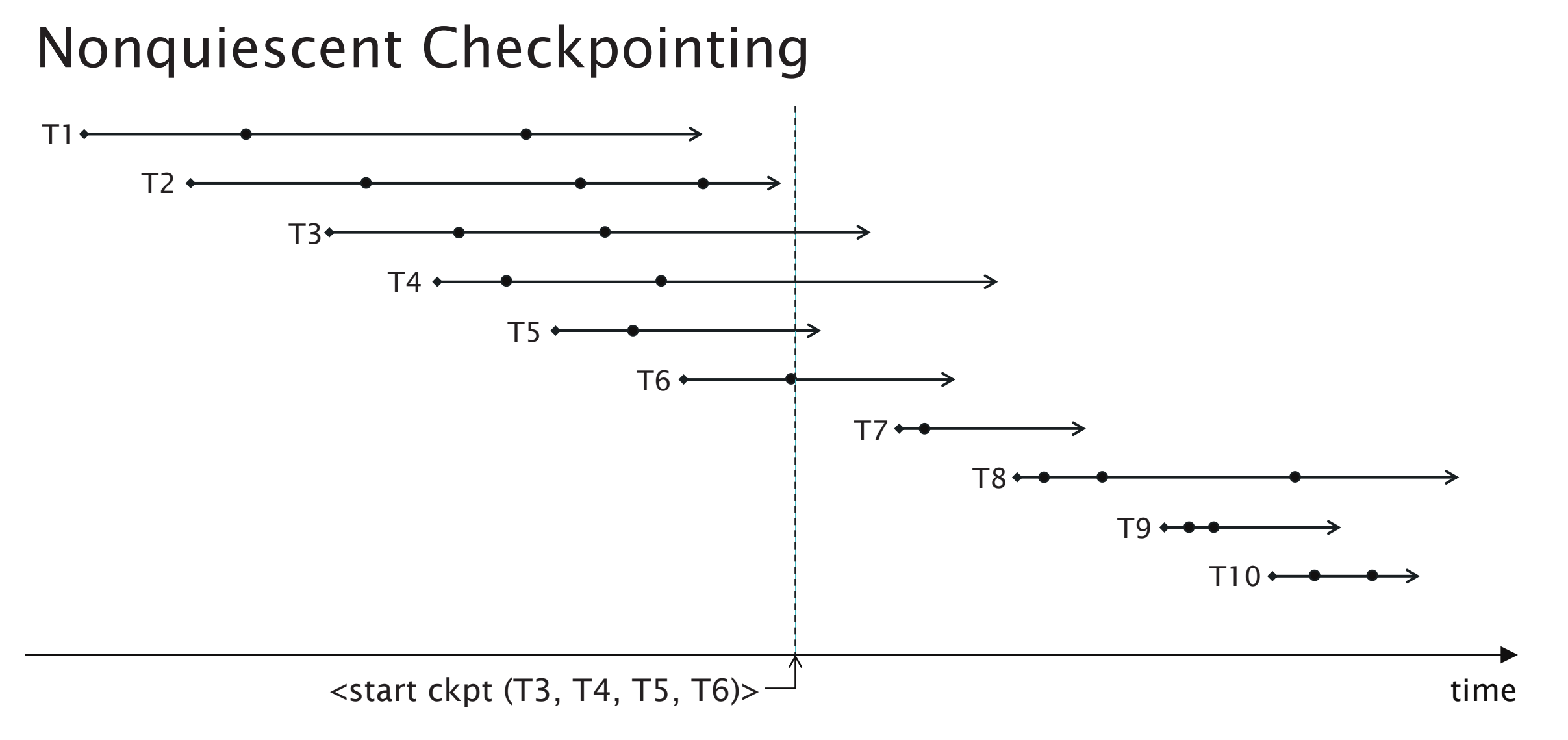

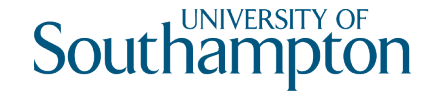

#### $T1$  $T2 +$  $T3+$  $T4$  $T5$  $T6$  $T7 \leftarrow$  $T8+$  $T9 \leftarrow$  $T10+$ ∧  $\prec$ start ckpt (T3, T4, T5, T6)> $\rightarrow$ timewait for active transactions to commit/abort

## Nonquiescent Checkpointing

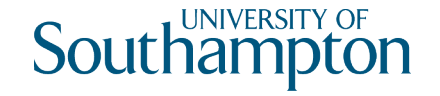

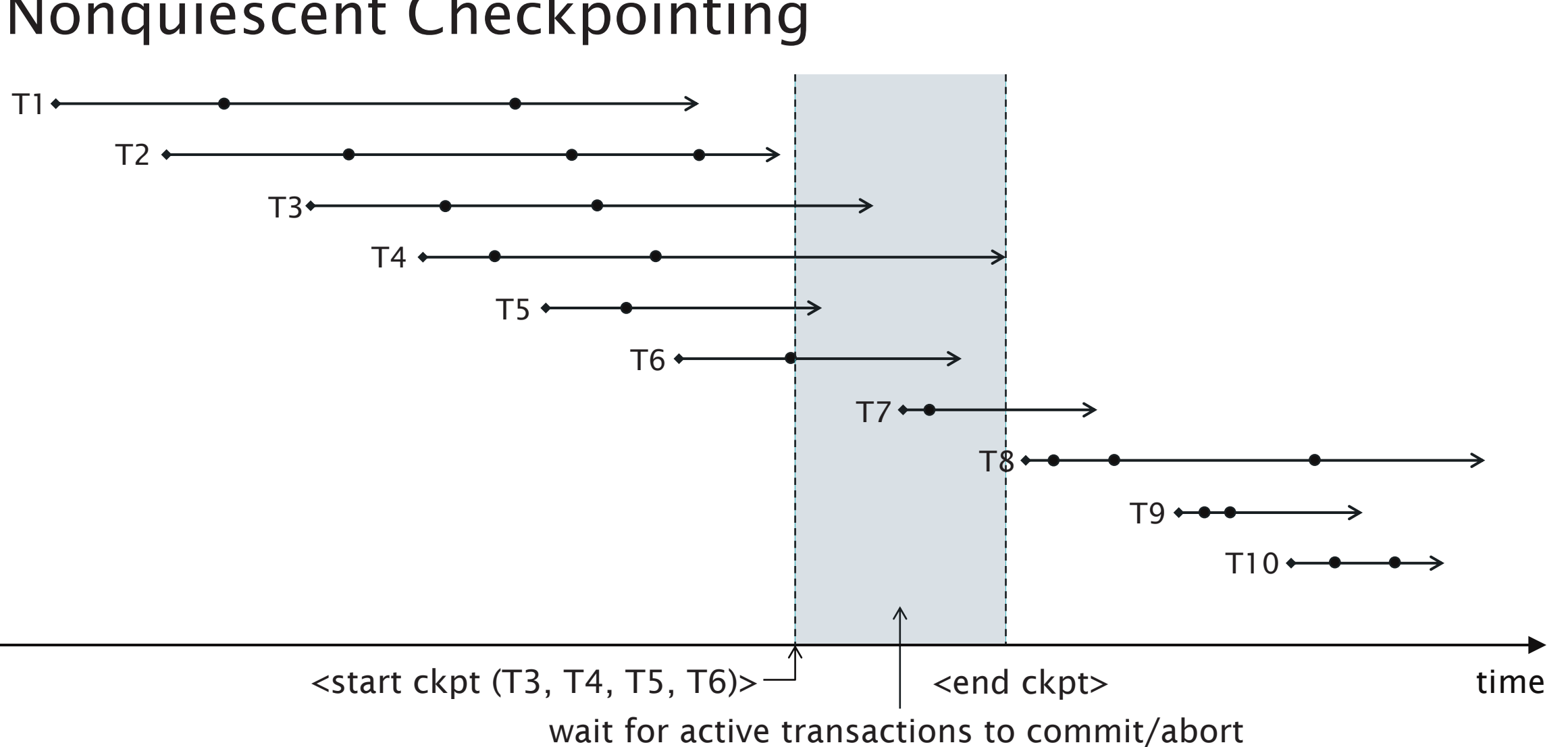

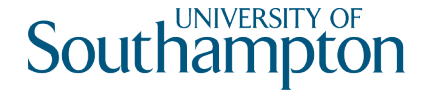

Two cases for recovery depending on latest checkpoint log record:

- <end ckpt>
- <start ckpt (T1...Tn)>

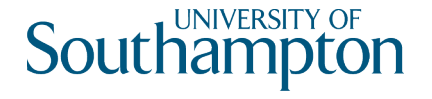

<end ckpt> appears latest

- All incomplete transactions began after the previous <start ckpt (...)>
- Disregard the log before the previous <start ckpt (...)>

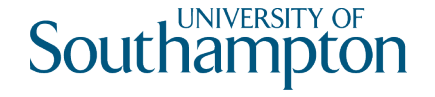

### $\le$ start ckpt (T3, T4, T5, T6)> $\rightarrow$   $\le$ end ckpt>  $T1$  $T2 +$  $T3+$  $T4$ T5  $T6$  $T7 \rightarrow$ T8 time  $T9$  $\rightarrow$

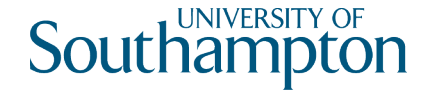

### $\le$ start ckpt (T3, T4, T5, T6)> $\rightarrow$   $\le$ end ckpt>  $T1$  $T2 +$  $T3+$  $T4$ T5  $T6$  $T7 \rightarrow$ T8 time  $T9 \rightarrow$

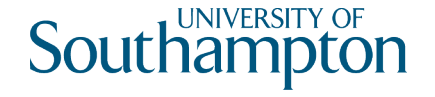

### $\le$ start ckpt (T3, T4, T5, T6)> $\rightarrow$   $\le$ end ckpt>  $T1$  $T2 +$  $T3+$  $T4$ T5  $T6$  $T7 \rightarrow$ T8 time  $T9 \leftarrow$

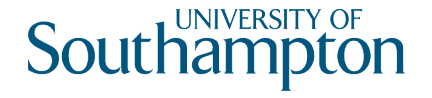

<start ckpt (T1...Tn)> appears latest

- System crash occurred during checkpoint
- Incomplete transactions are those encountered after the <start ckpt (...)> and those of T1...Tn that were not committed before the crash
- Disregard the log before the start of the earliest incomplete transaction

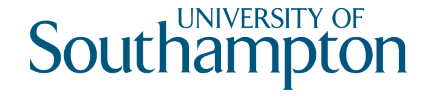

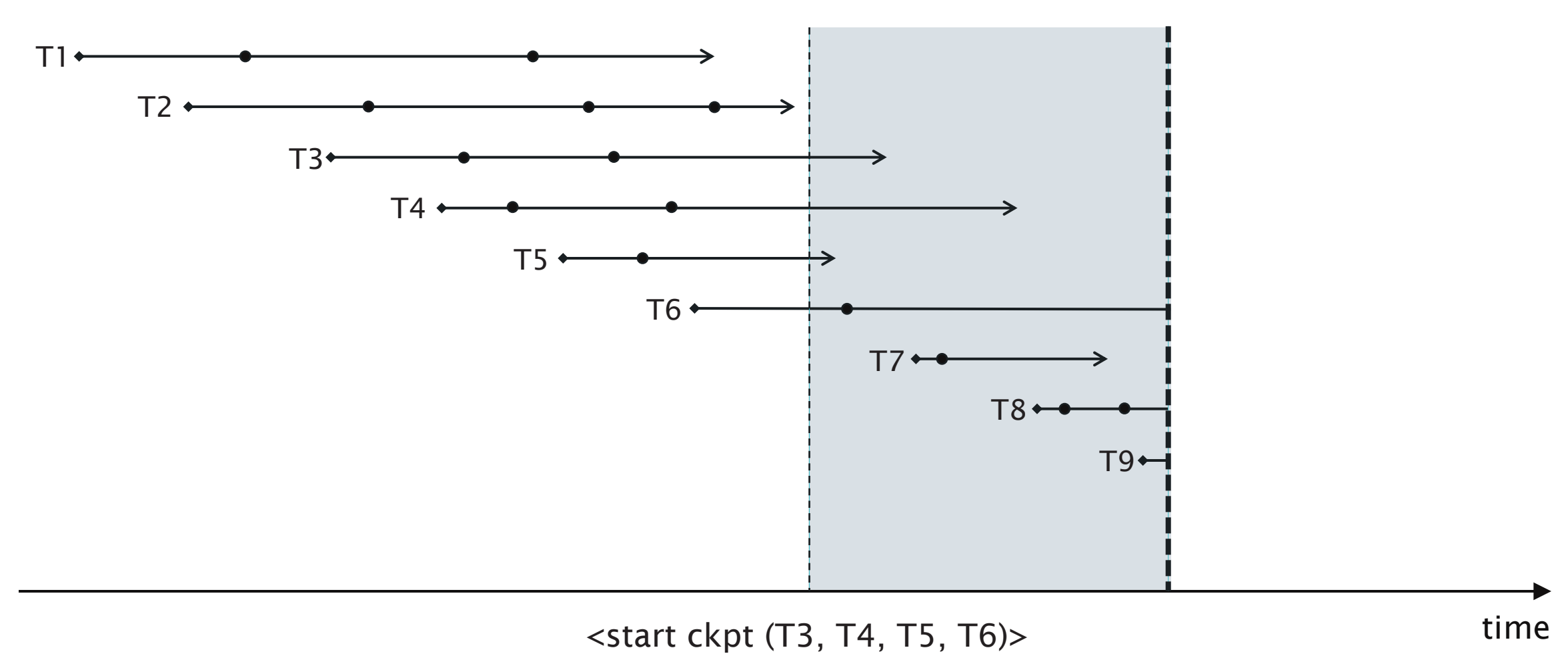

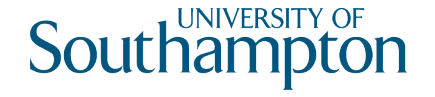

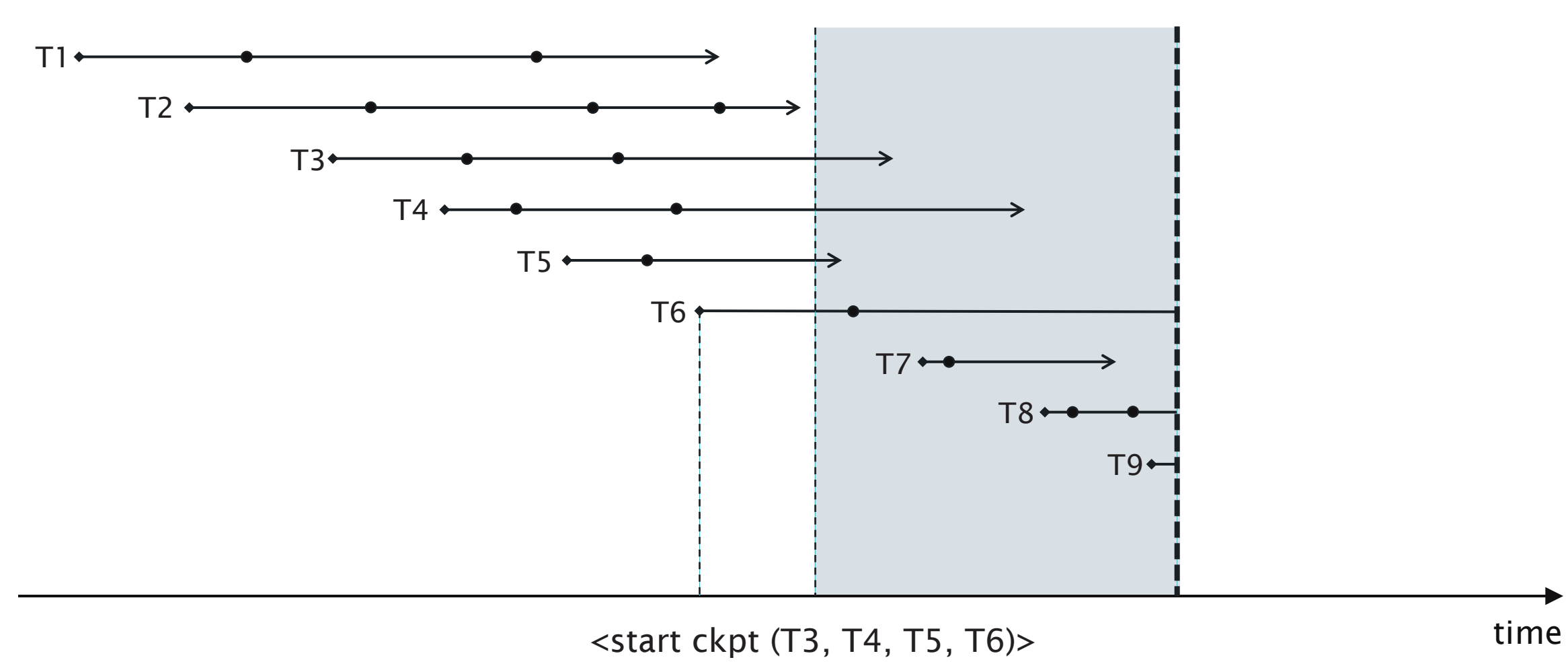

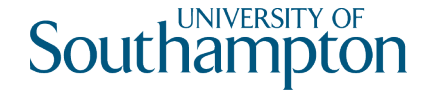

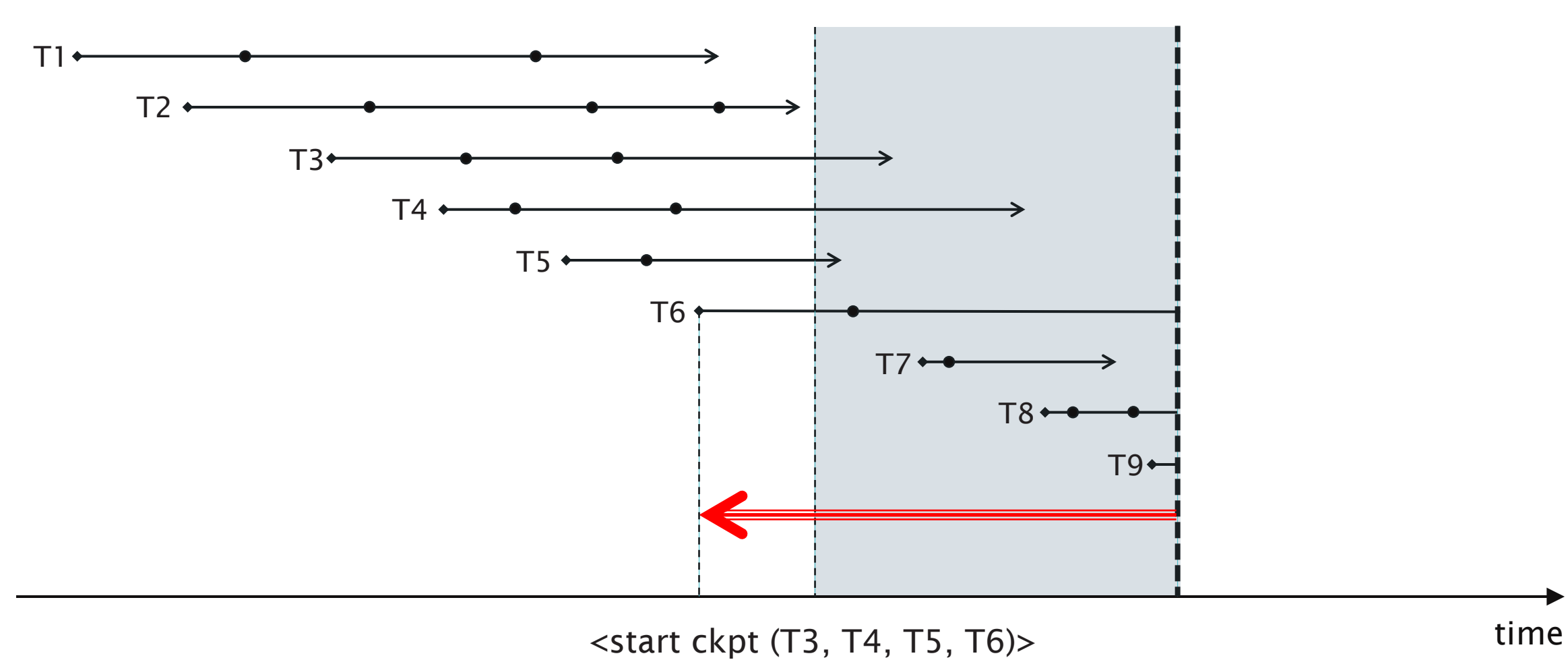

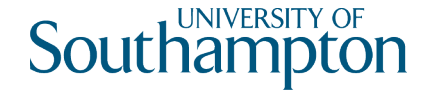

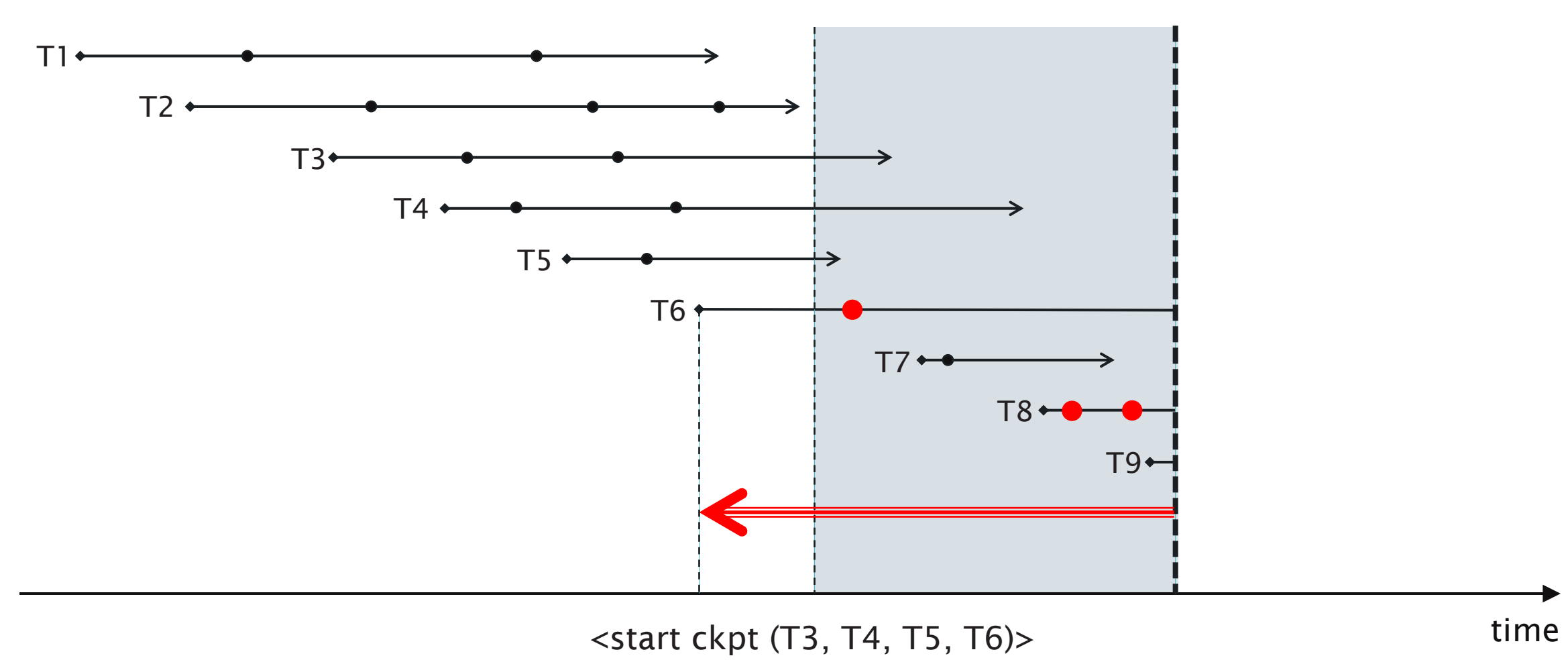

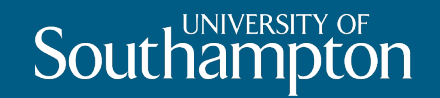

# Redo Logging

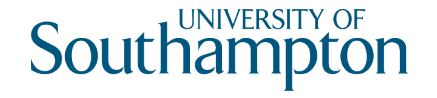

# Issues with Undo Logging

U2: If a transaction T commits, then its <commit T> log record must be written to disk only after all database items changed by T have been written to disk (but then as soon as possible)

- Potentially causes more disk i/o operations
- Can we let changes reside in buffer memory for longer?

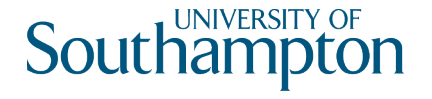

# Redo Logging

Ignore incomplete transactions, repeat changes made by committed transactions Write <commit T> log record to disk **before** changed values are written to disk

• If no <commit T> record has been written, no changes by T have been written to disk

Introduces a different record type to record changes:

 $\langle \mathsf{T}, \mathsf{X}, \mathsf{new} \rangle$ Transaction T has changed database item X to a new value

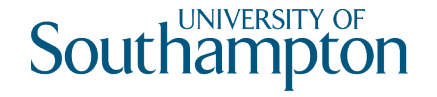

# Redo Logging Rule

R1: Before modifying a database item X on disk, all log records related to the modification (<T, X, new>, <commit T>) must be written to disk

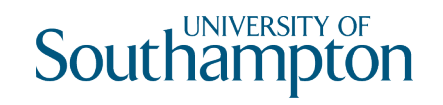

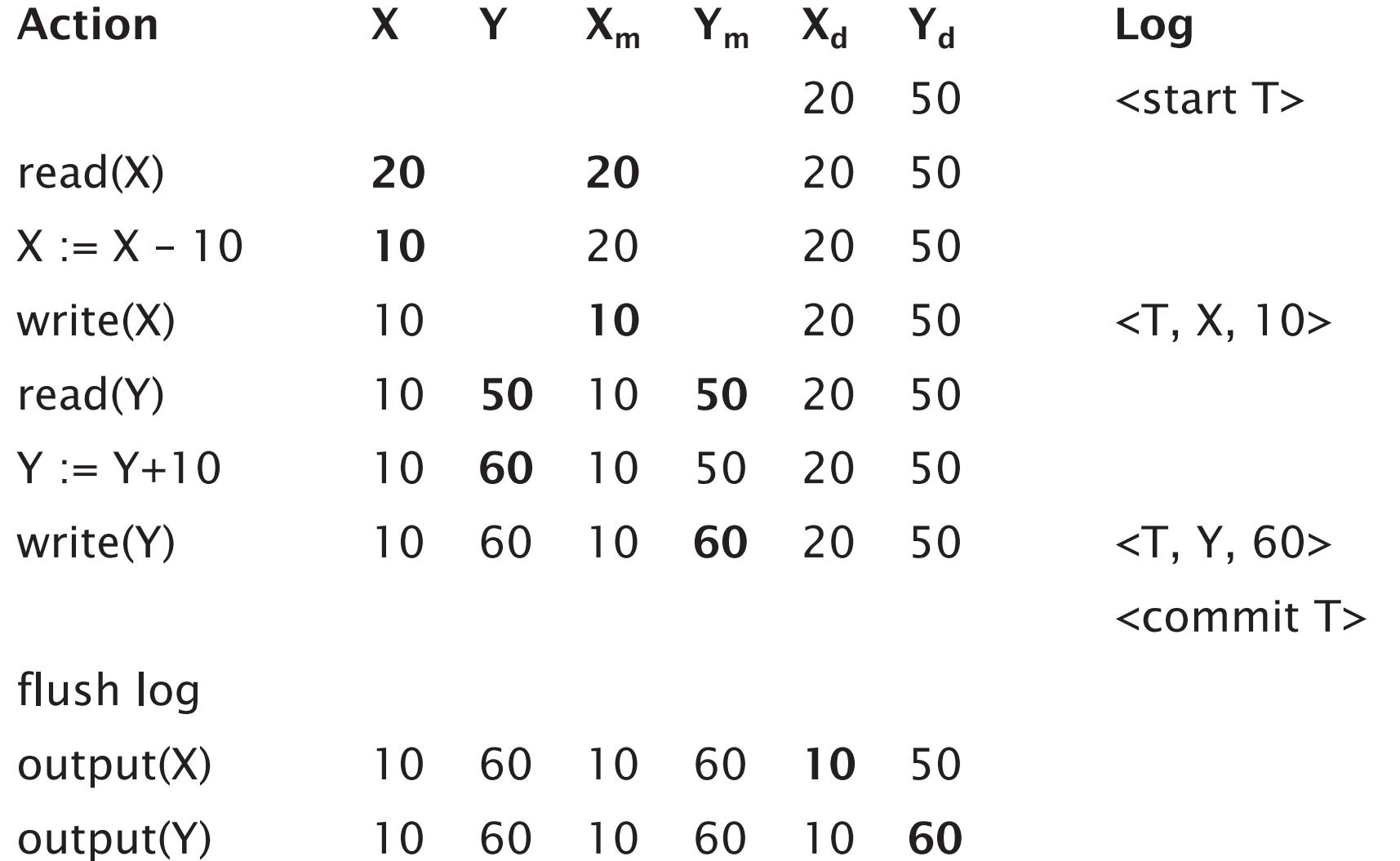

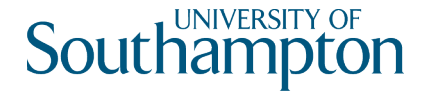

# Recovery with Redo Logging

```
identify the committed transactions
foreach log entry \langle \tau, x, \text{new} \rangle, scanning forwards {
      if T is not committed {
             do nothing
       } else {
             write value new for X to the database
       }
}
foreach incomplete transaction \tau {
      write \ltabort \lt to log
}
flush log
```
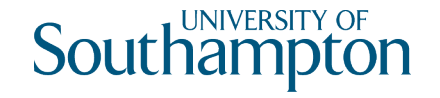

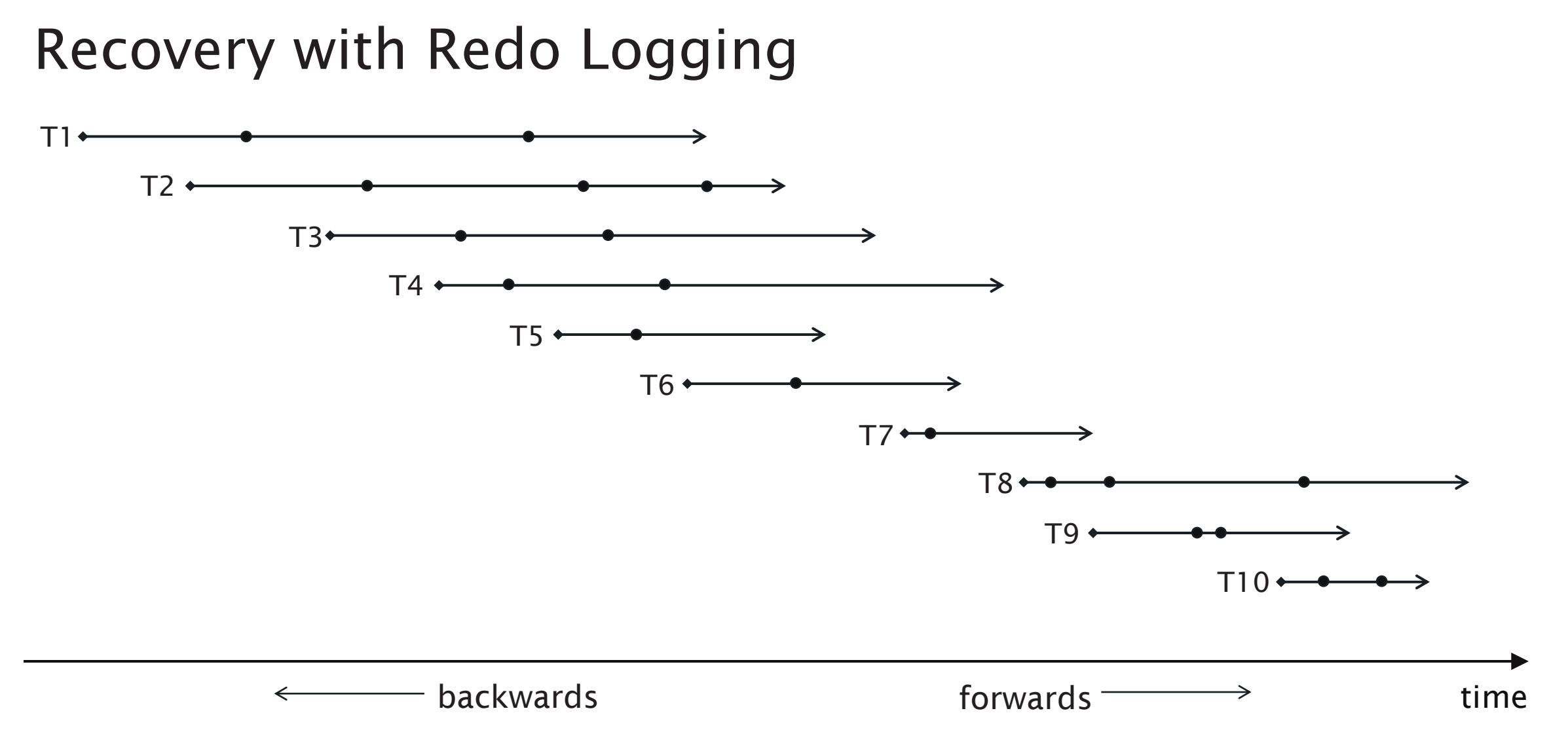

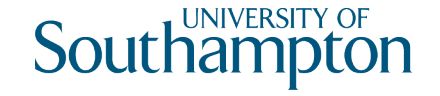

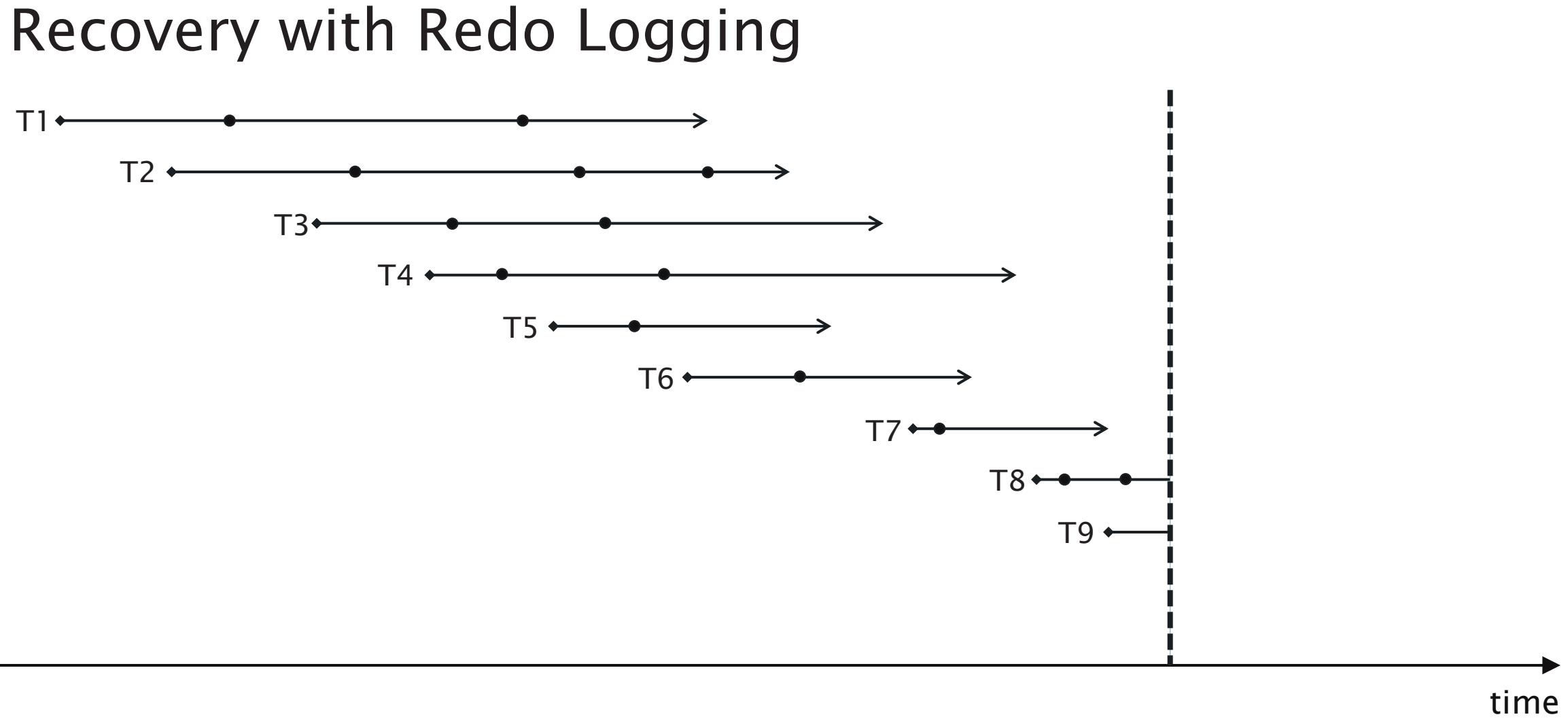

67

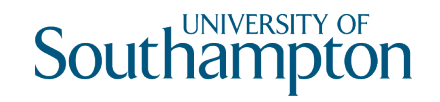

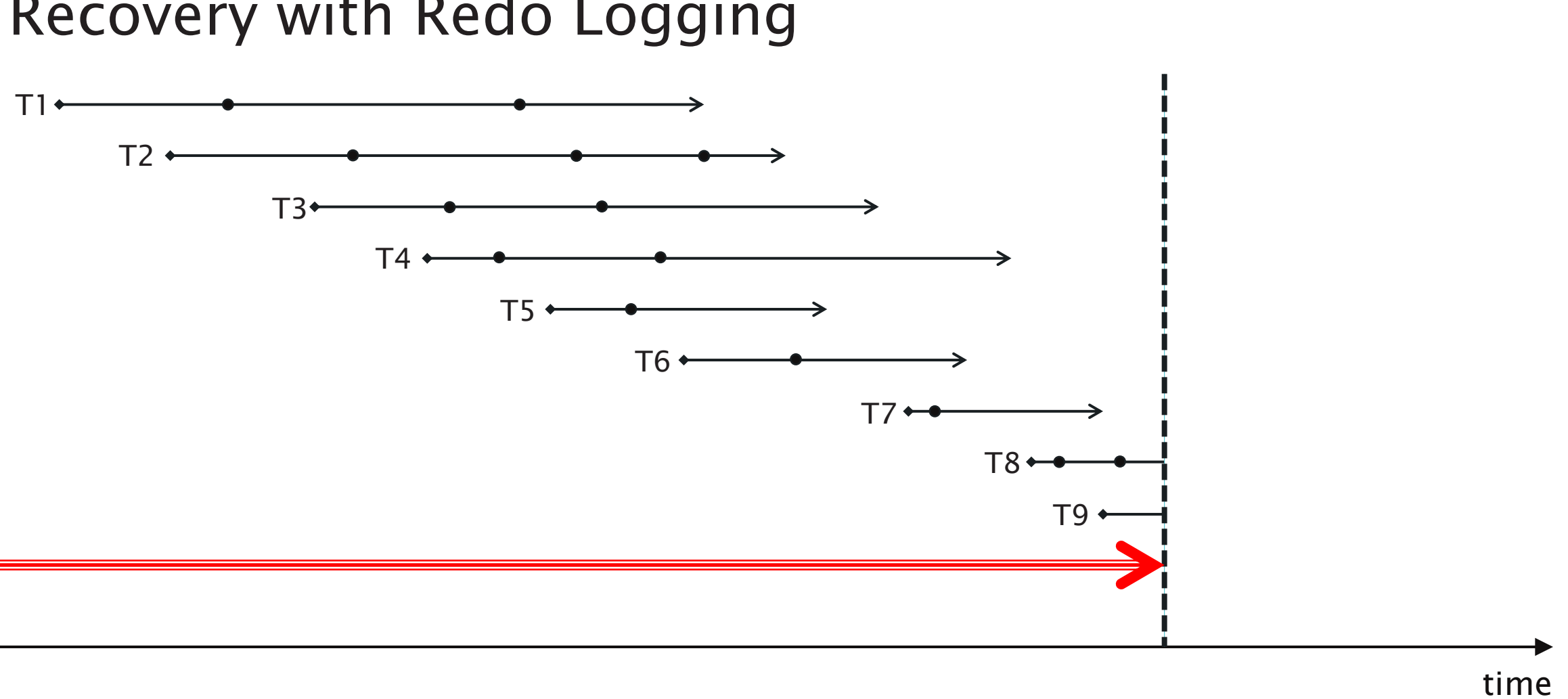

# Recovery with Redo Logging

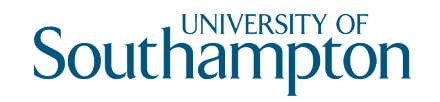

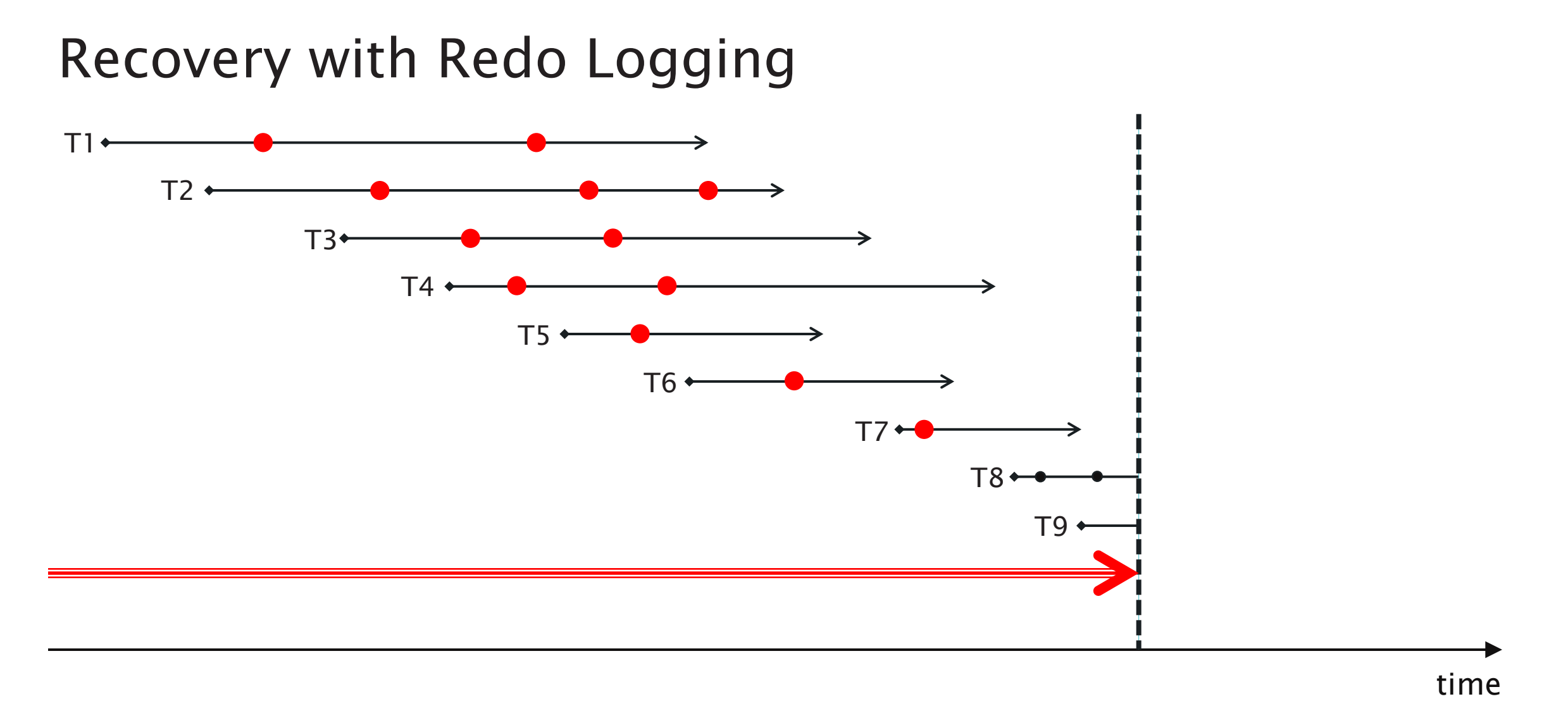

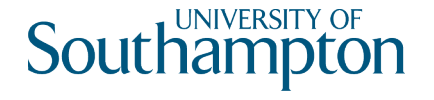

# Checkpointing with Redo Logging

- 1. Write log record <start ckpt (T1..Tn)>, where T1...Tn are uncommitted, and flush log
- 2. Write to disk all database items that have been written to buffers but not yet to disk, by transactions that have already committed
- 3. Write log record <end ckpt> and flush log

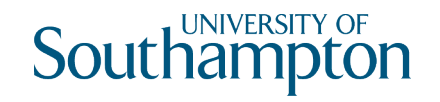

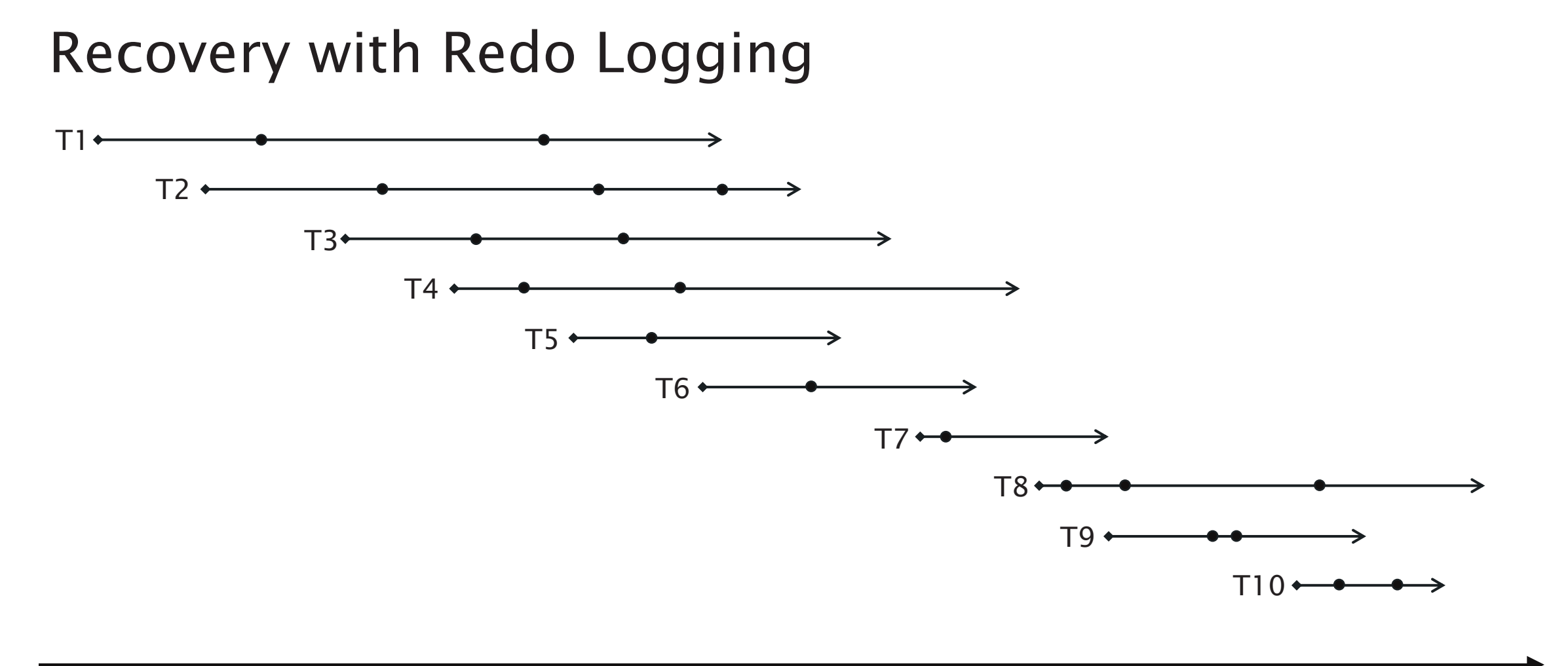

time

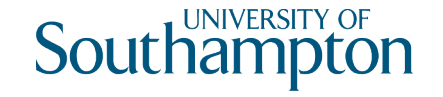

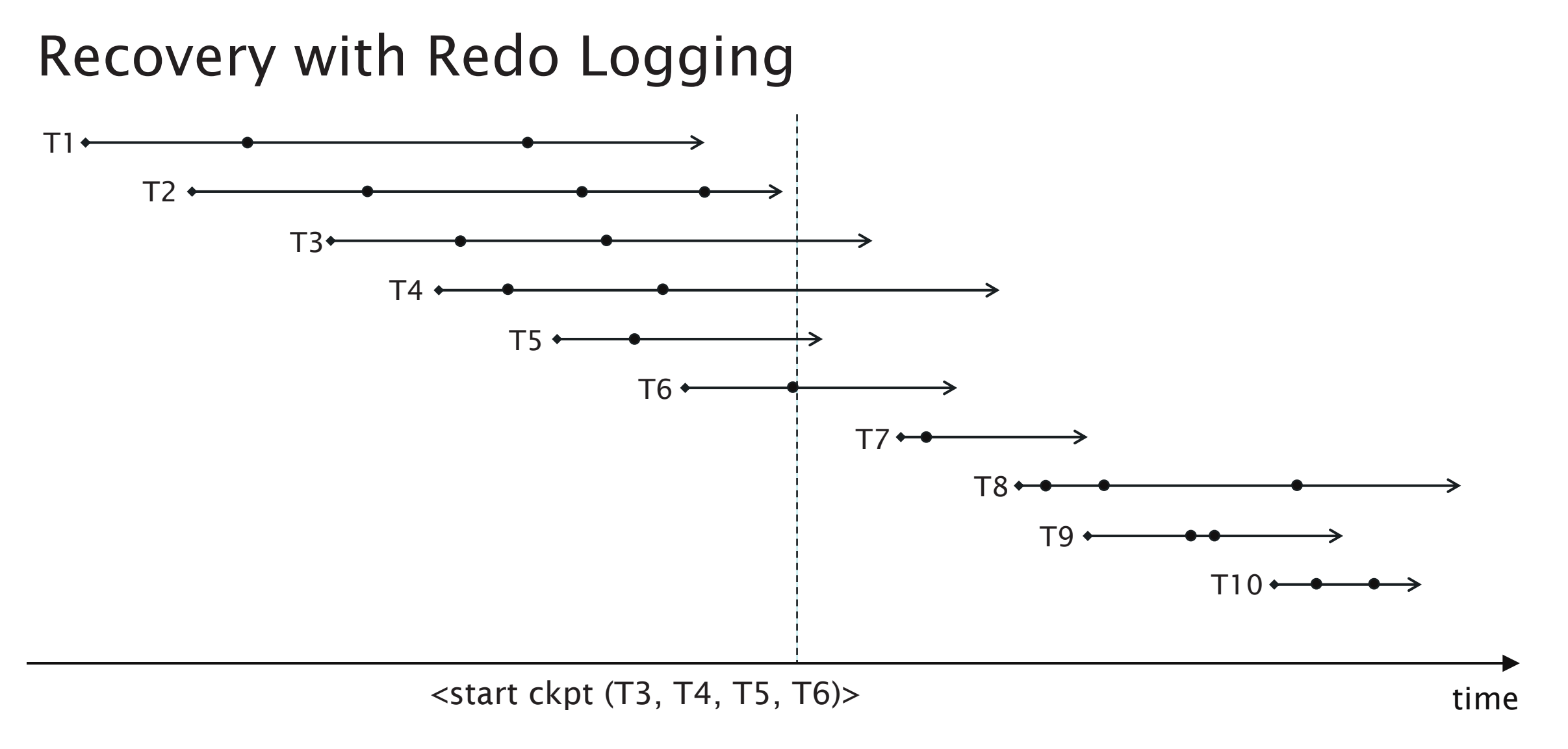
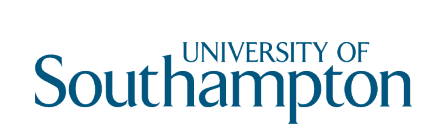

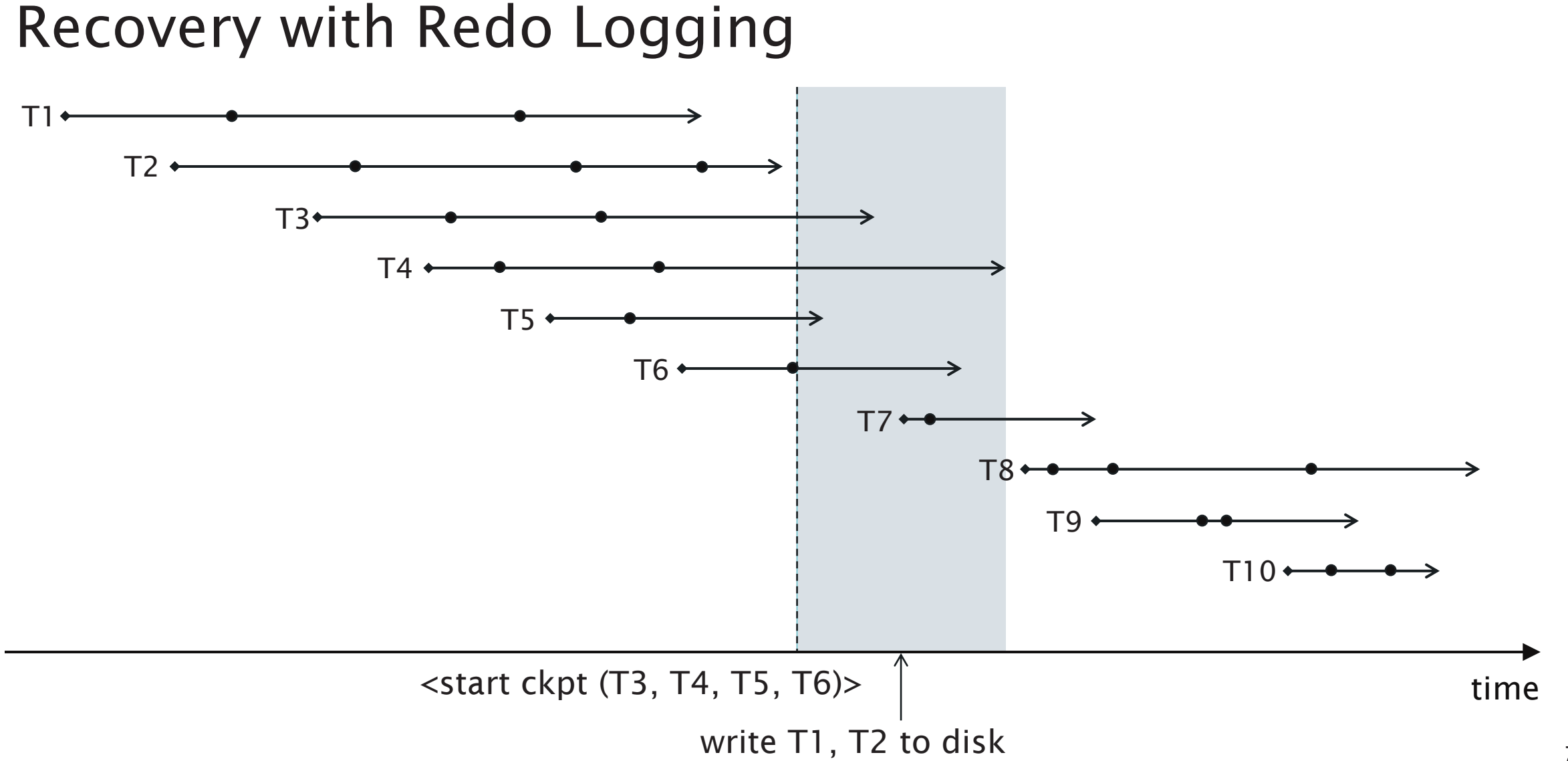

73

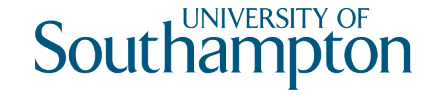

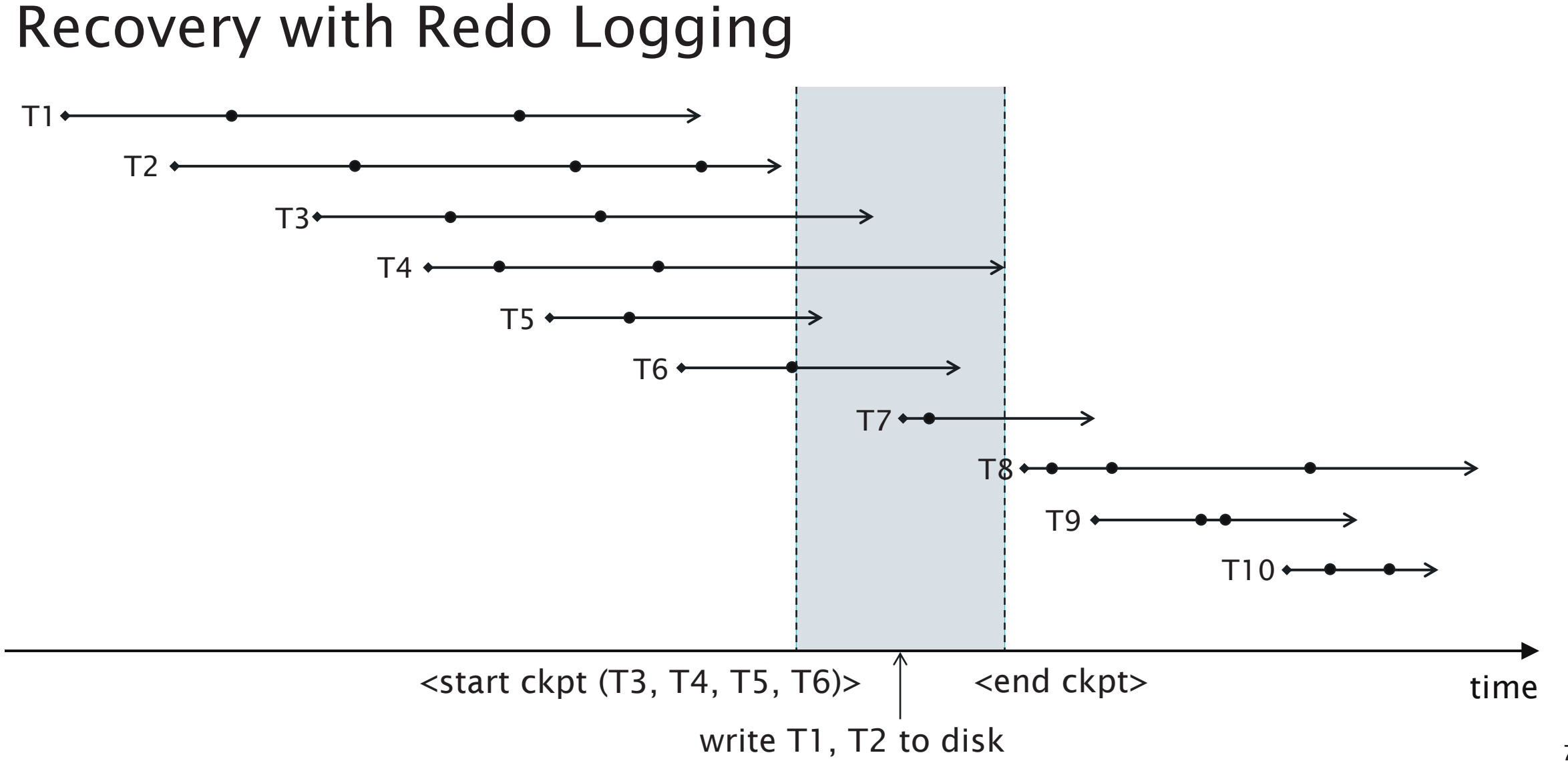

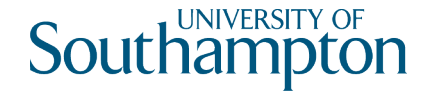

As with checkpointed undo logging, two cases:

#### <end ckpt>

- Every value written by transactions that committed before the corresponding <start ckpt ()> has been written to disk – ignore
- Any transaction named in the checkpoint start, or which has started since, may have changes that have not been written to disk (even if the transaction has committed)

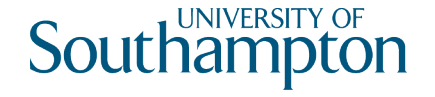

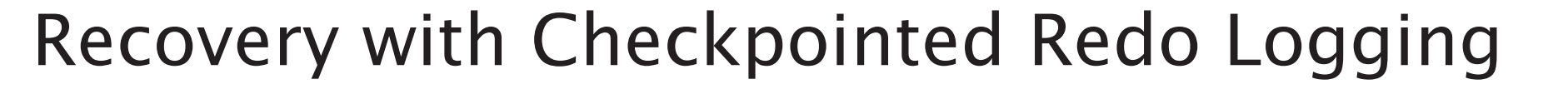

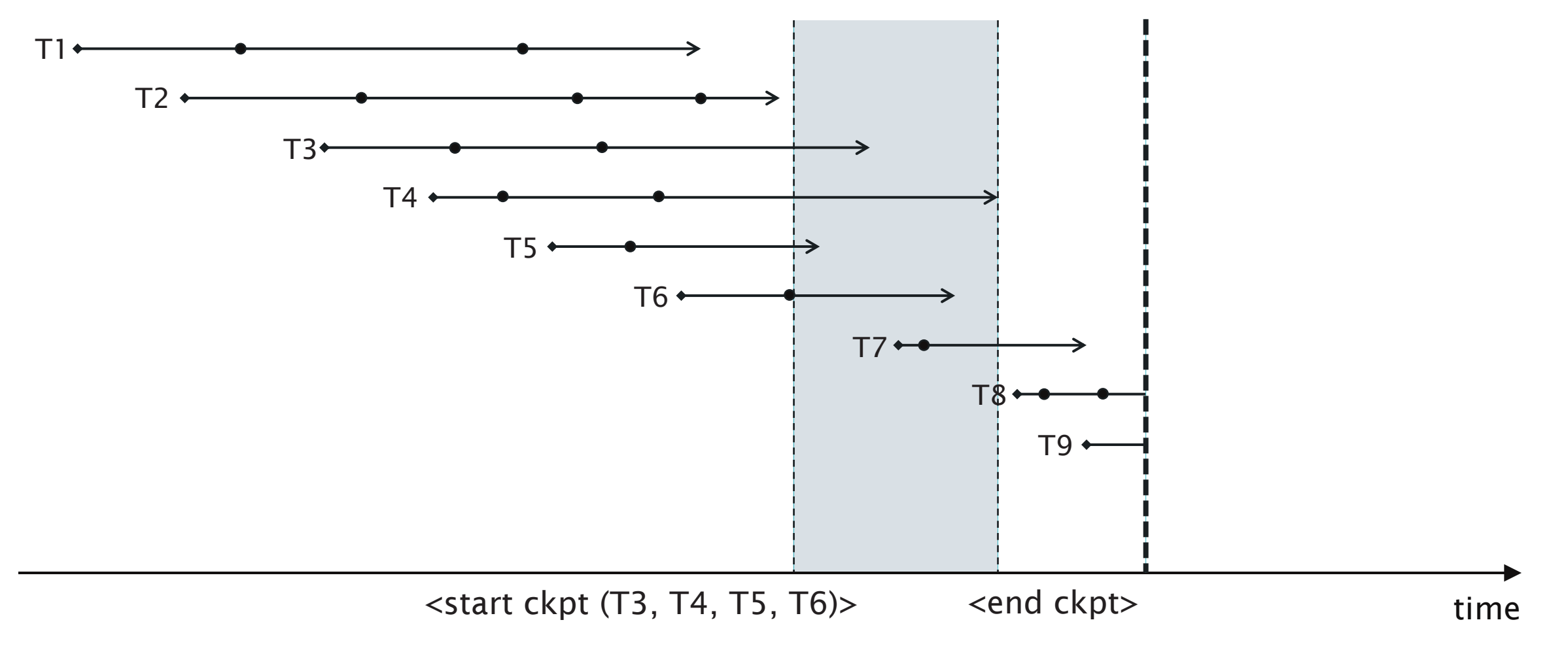

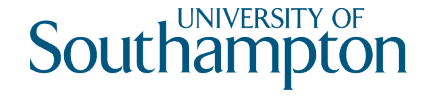

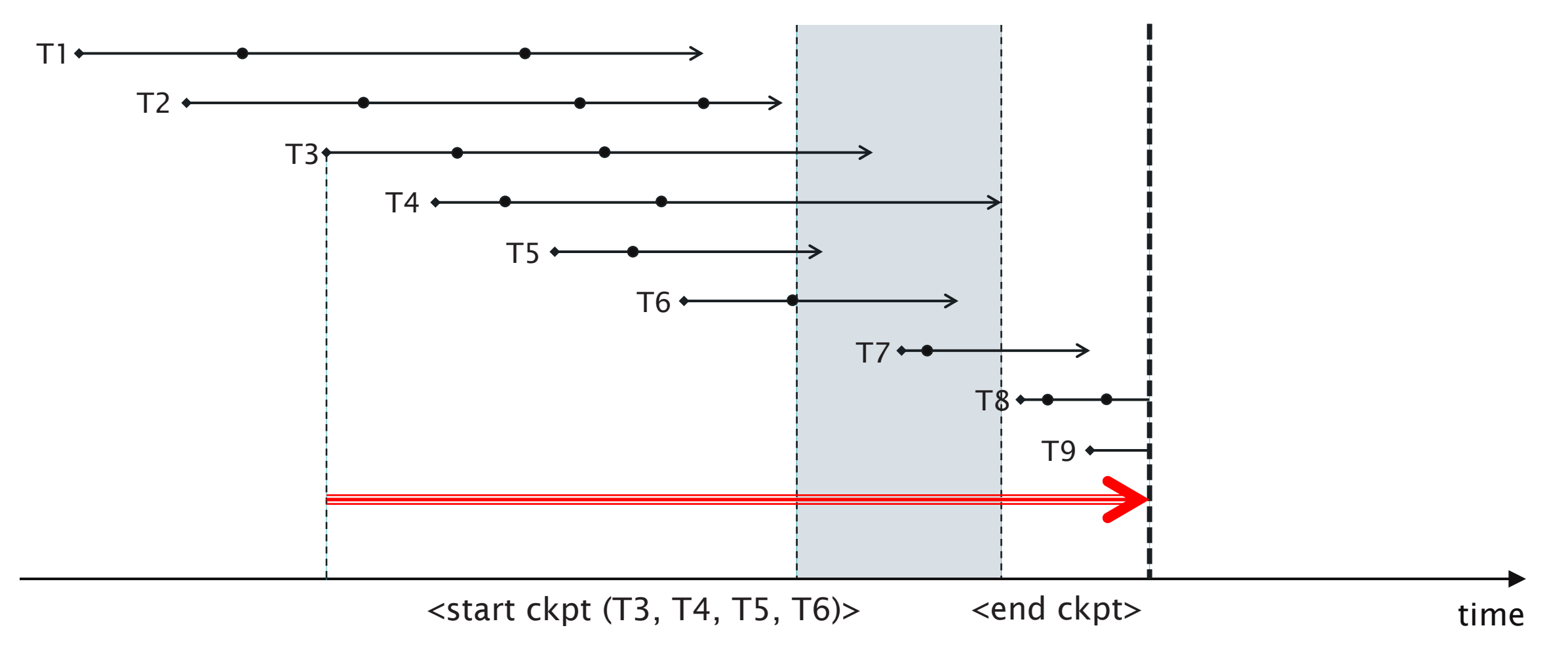

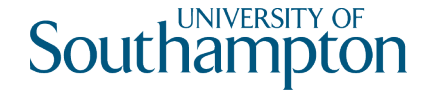

## $T1$  $T2$ T<sub>3</sub>  $T4.4$ T5  $T6$  $T7 \rightarrow$ T8  $T9$ <start ckpt (T3, T4, T5, T6)> <end ckpt> time

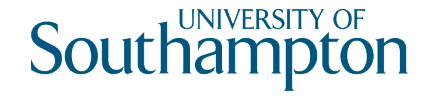

As with checkpointed undo logging, two cases:

#### <start ckpt (T1...Tn)>

- Can't tell whether committed transactions prior to this checkpoint had their changes written to disk
- Search back to the previous <end ckpt>, find its corresponding <start ckpt ()> and treat as before

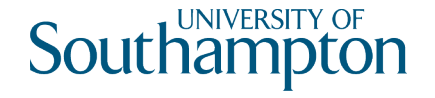

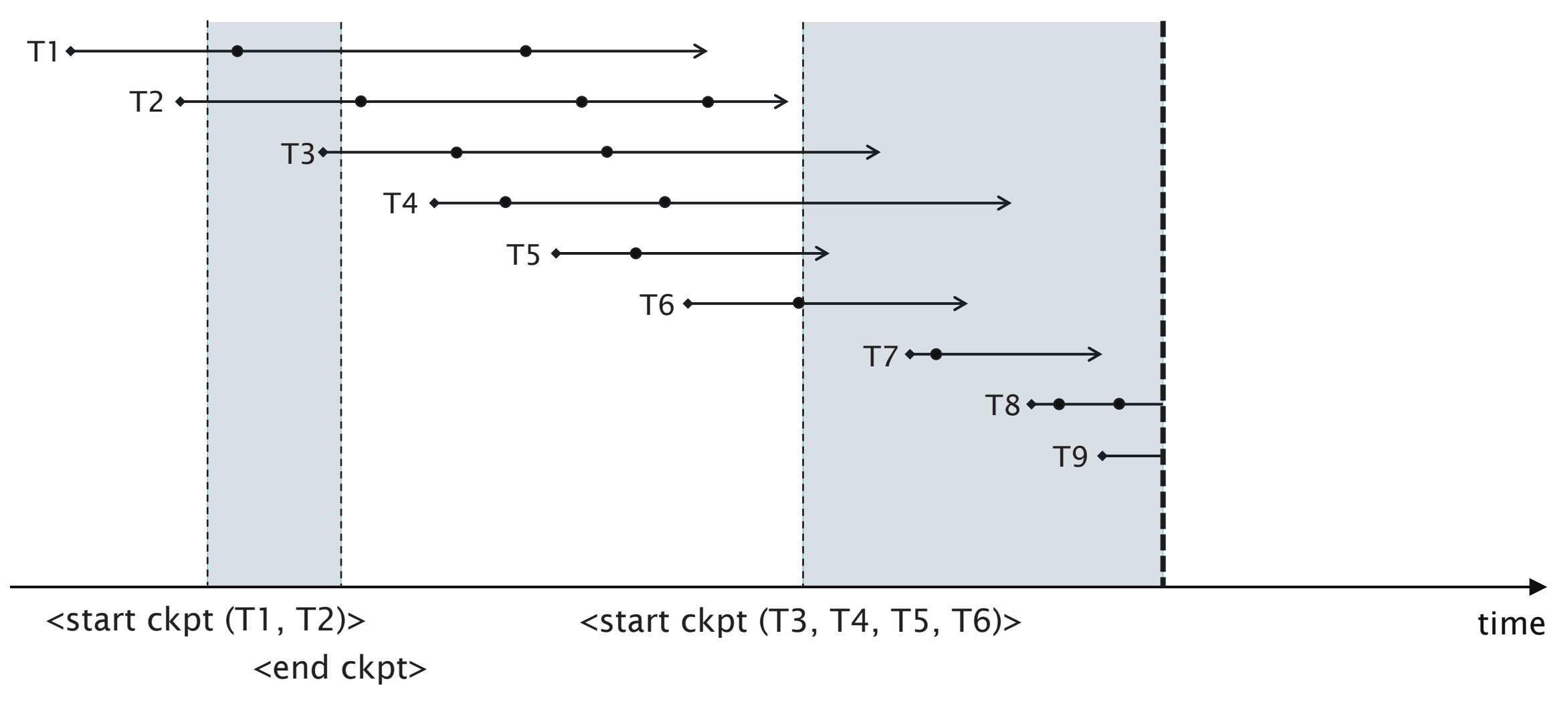

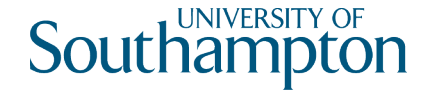

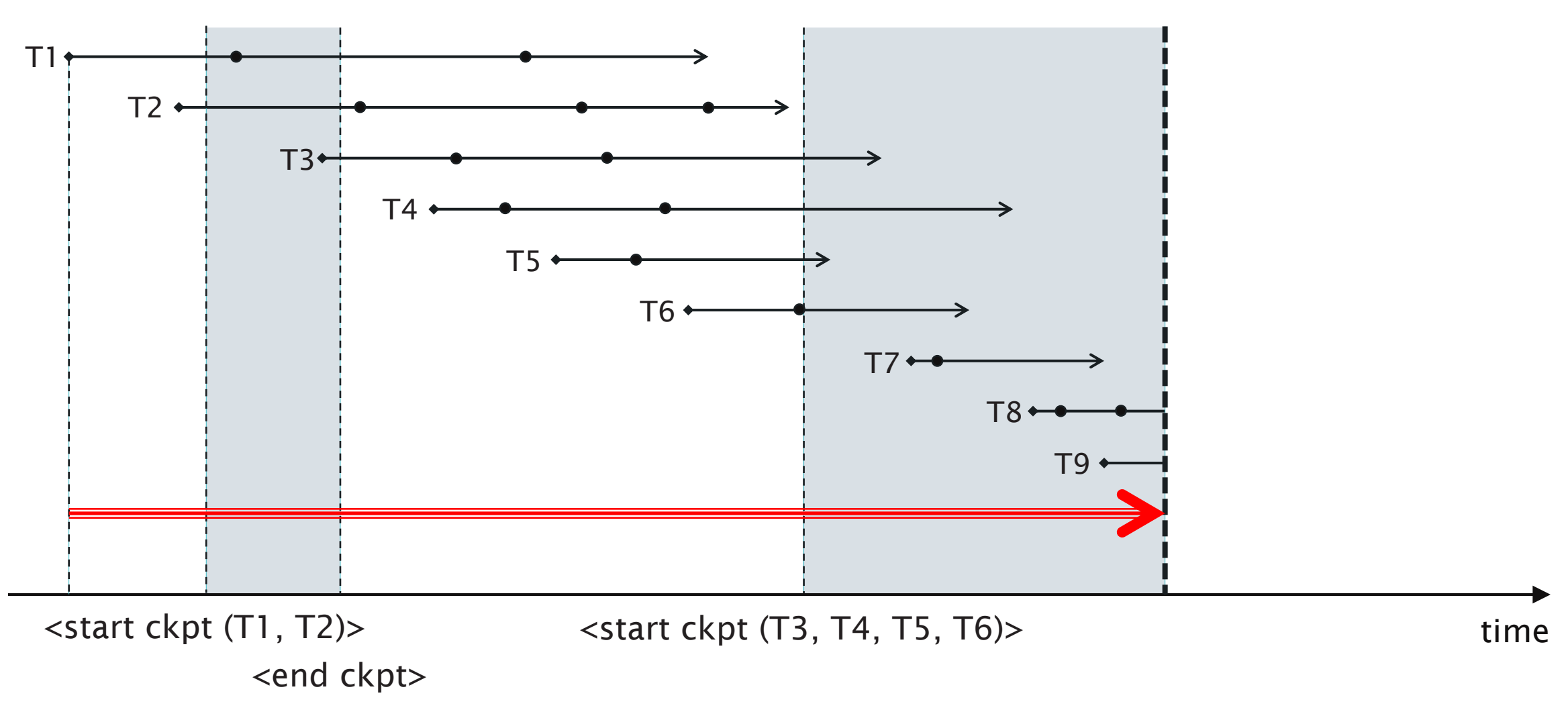

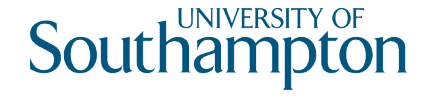

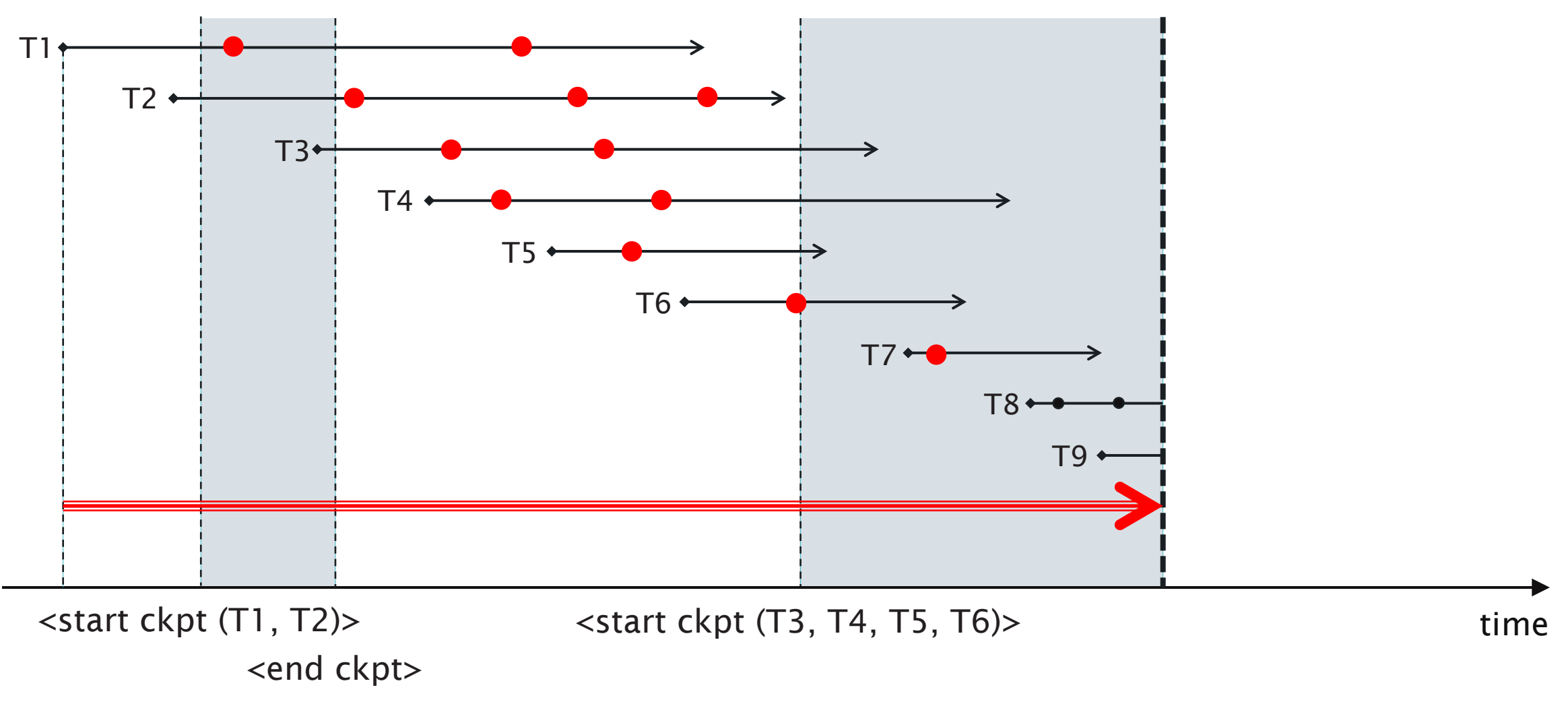

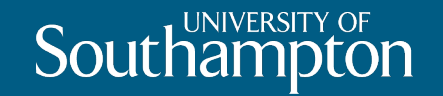

# Undo/Redo Logging

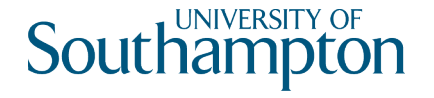

# Undo/Redo Logging

Aims to address issues with both undo and redo logging

- Undo logging may increase number of disk i/o operations
- Redo logging requires that all modified blocks be kept in buffers until the transaction commits and the logs flushed

Introduces a different record type to record changes:

#### <*T*, *X*, *old*, *new*>

Transaction T has changed database item X from an old to a new value

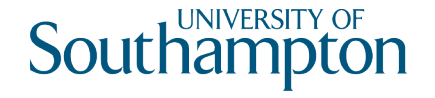

# Undo/Redo Logging Rules

UR1: Before transaction T modifies any database item X on disk, the update record <T, X, old, new> must be written to disk

UR2: A <commit T> record must be flushed to disk as soon as it it written to the log

Note: the <commit T> log record may come before or after any of the changes on disk

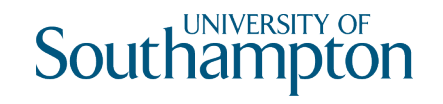

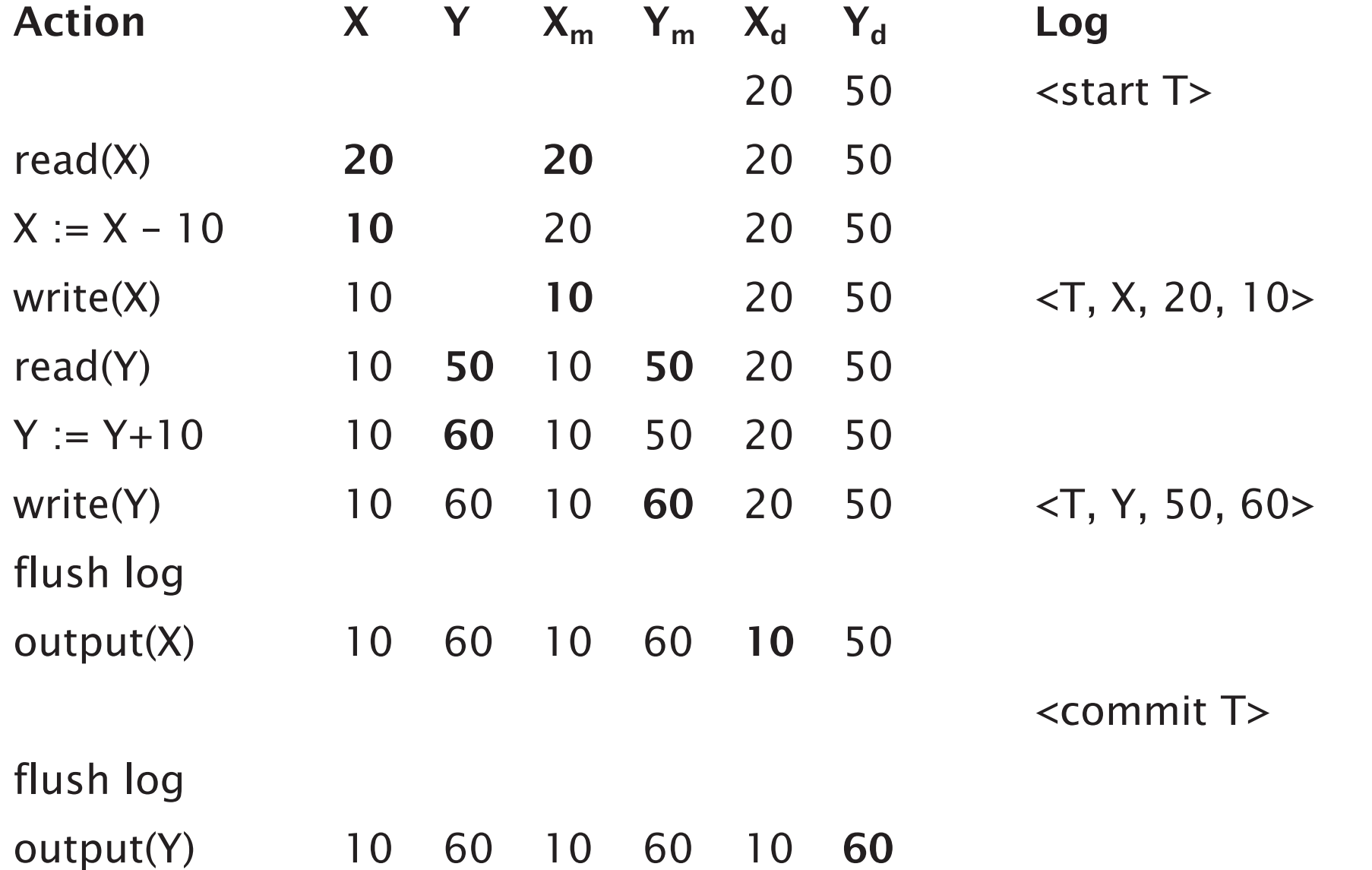

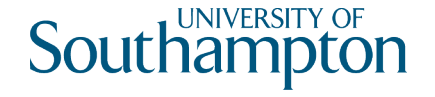

## Recovery with Undo/Redo Logging

- 1. Redo all committed transactions from oldest to newest
- 2. Undo all incomplete transactions from newest to oldest

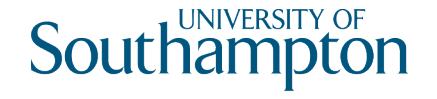

# Checkpointing with Undo/Redo Logging

- 1. Write <start ckpt (T1...Tn)> to log and flush log
- 2. Write to disk all dirty buffers (i.e. those with one or more changed database items, not just those from committed transactions)
- 3. Write <end ckpt> to log and flush log

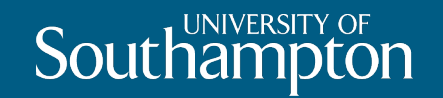

Next Lecture: Parallel Databases